### Designing Interactive Systems I

Introduction, The CMN Model, Fitts' Law

Prof. Dr. Jan Borchers

Media Computing Group RWTH Aachen University

Winter Semester '23/'24

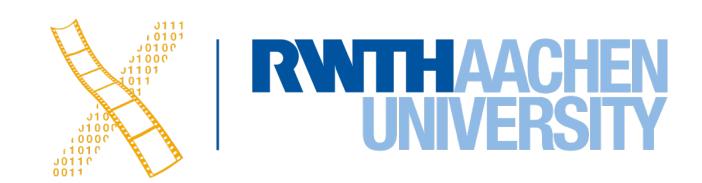

### Who am !?

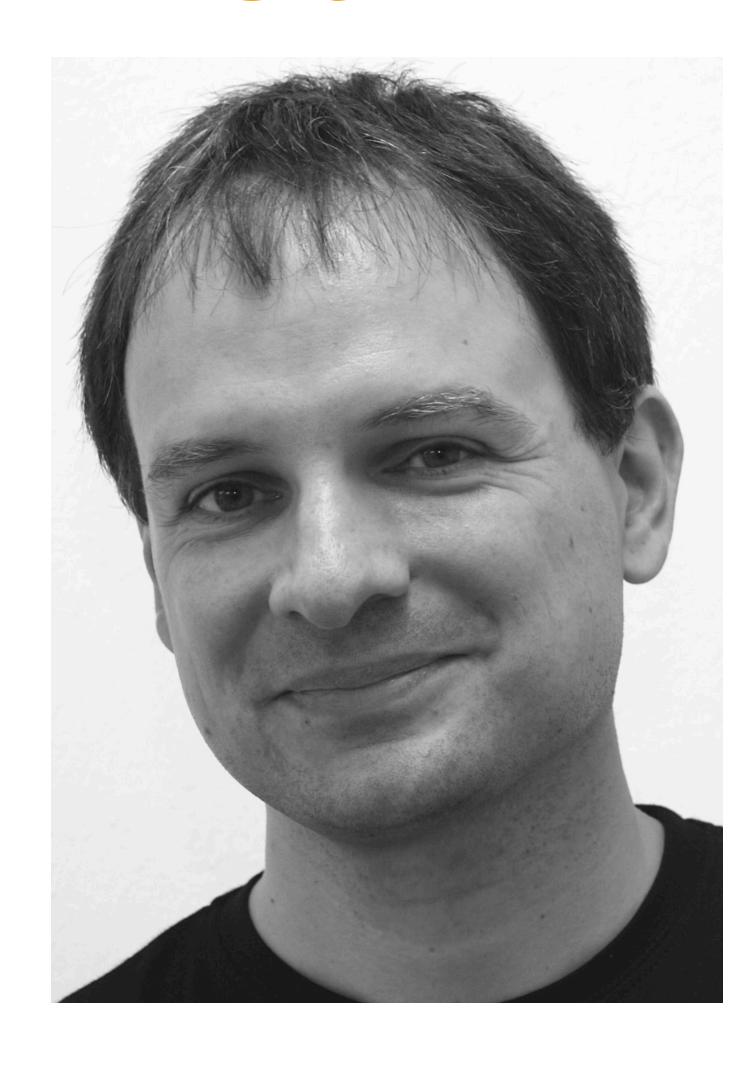

Studied CS at Karlsruhe (& Imperial)

Human-Computer Interaction

PhD CS, TU Darmstadt (& Linz, Ulm)

- Interaction with multimedia
- HCI design patterns

Assistant professor at Stanford & ETH Zurich

- Interactive rooms
- UbiComp user interfaces

Full professor at RWTH since Oct. 2003

- Augmented Reality, Wearable & Textile Uls
- Personal Fabrication, IDEs, Soft Robotics

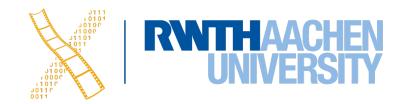

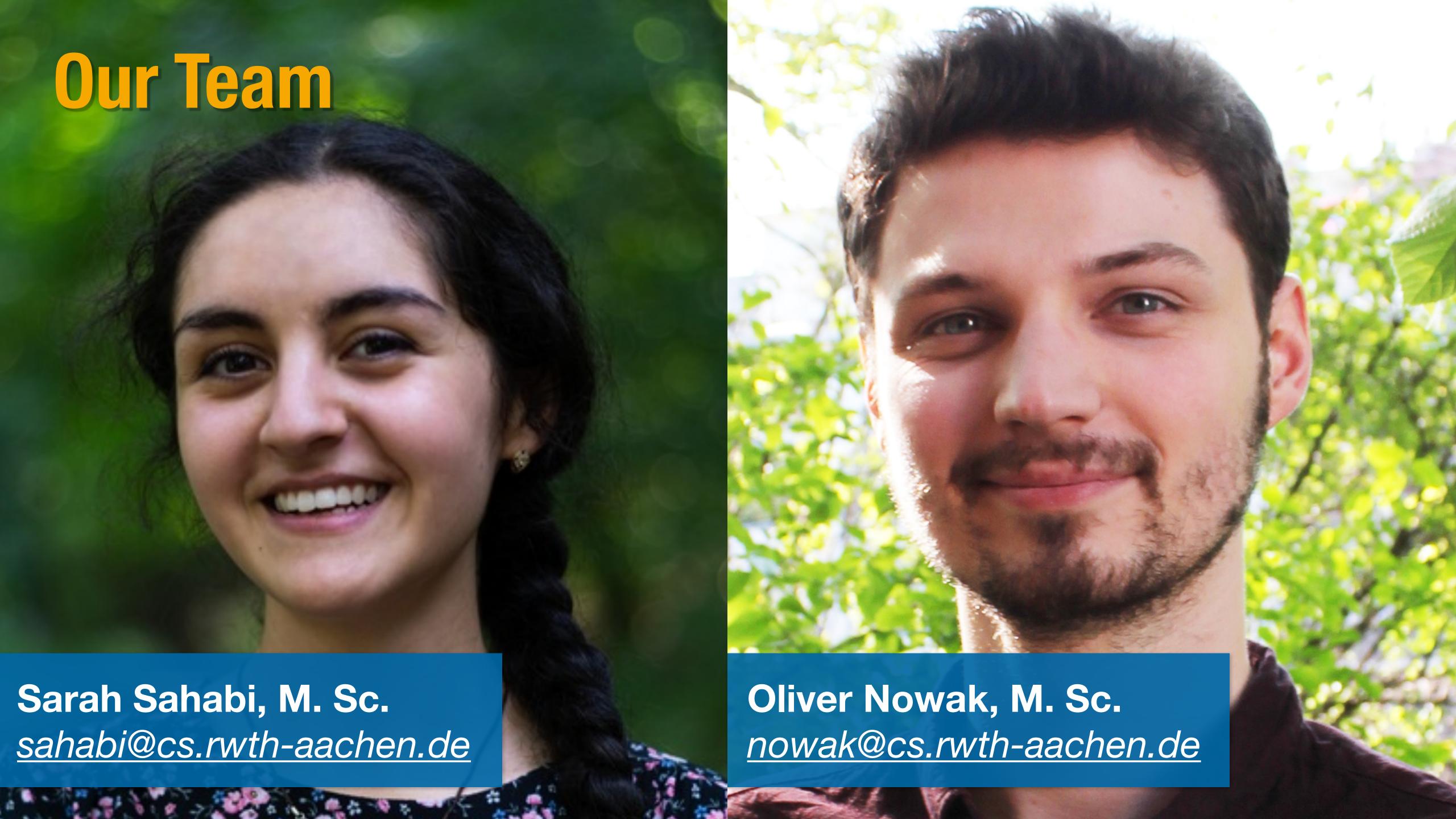

### The Question Flow Chart:)

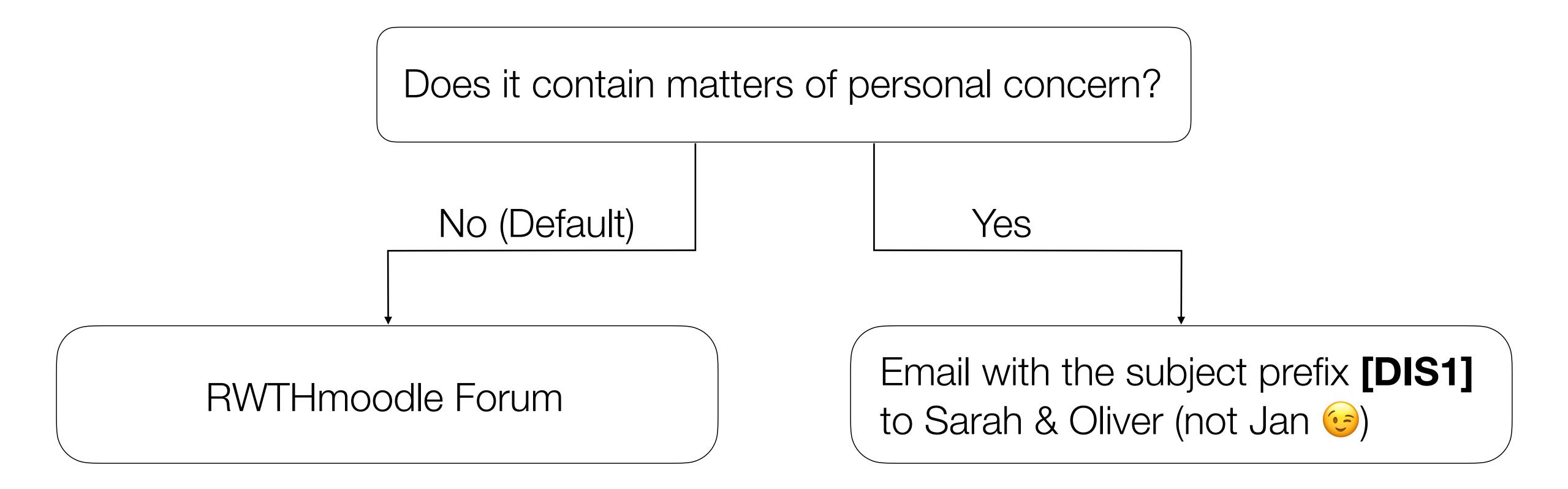

Alternatively: A quick chat after the lecture

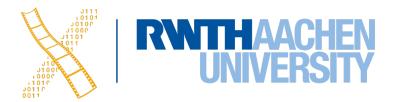

# Human-Computer Interaction?

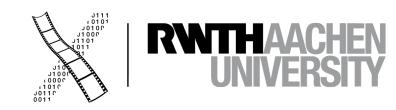

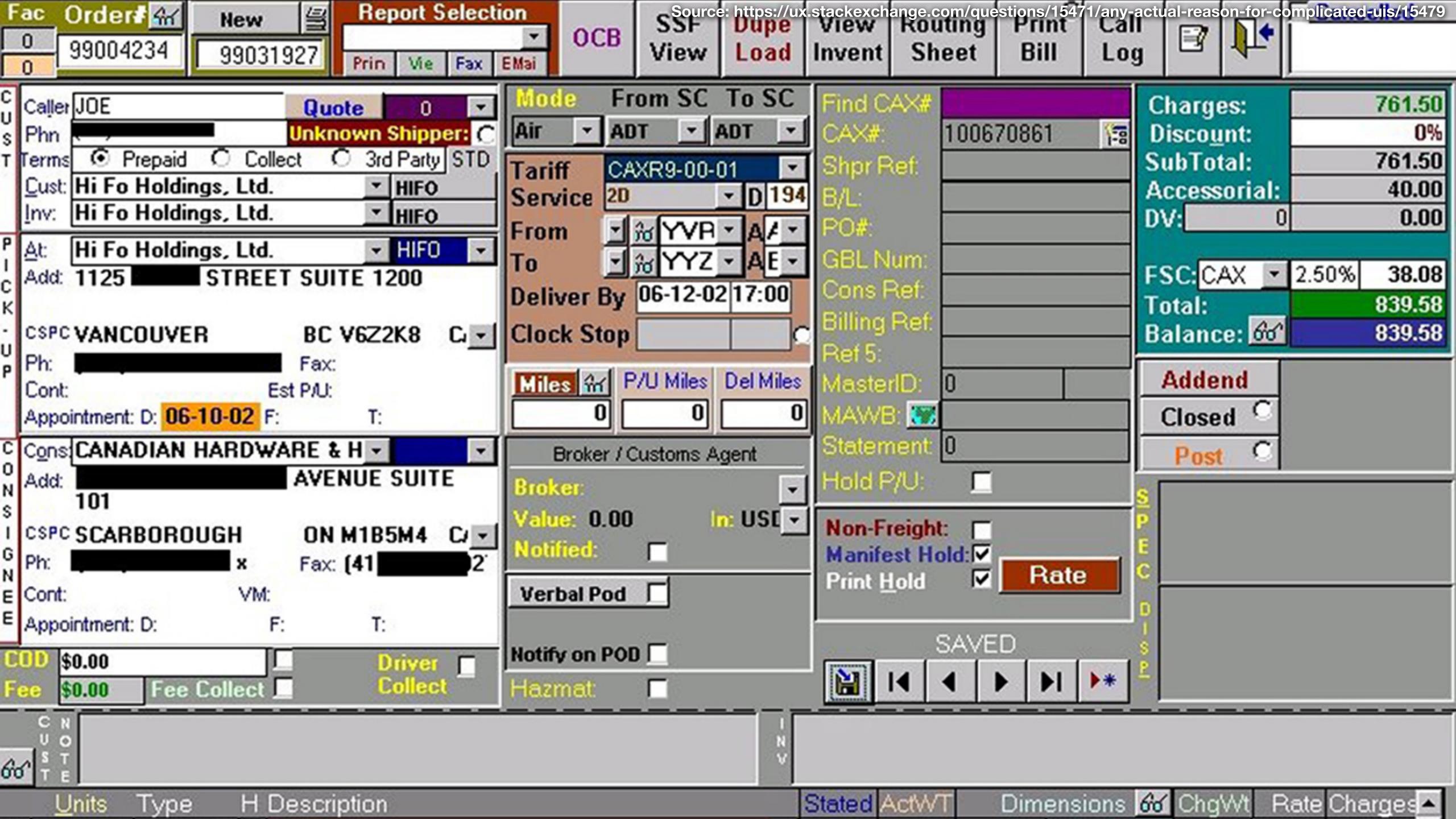

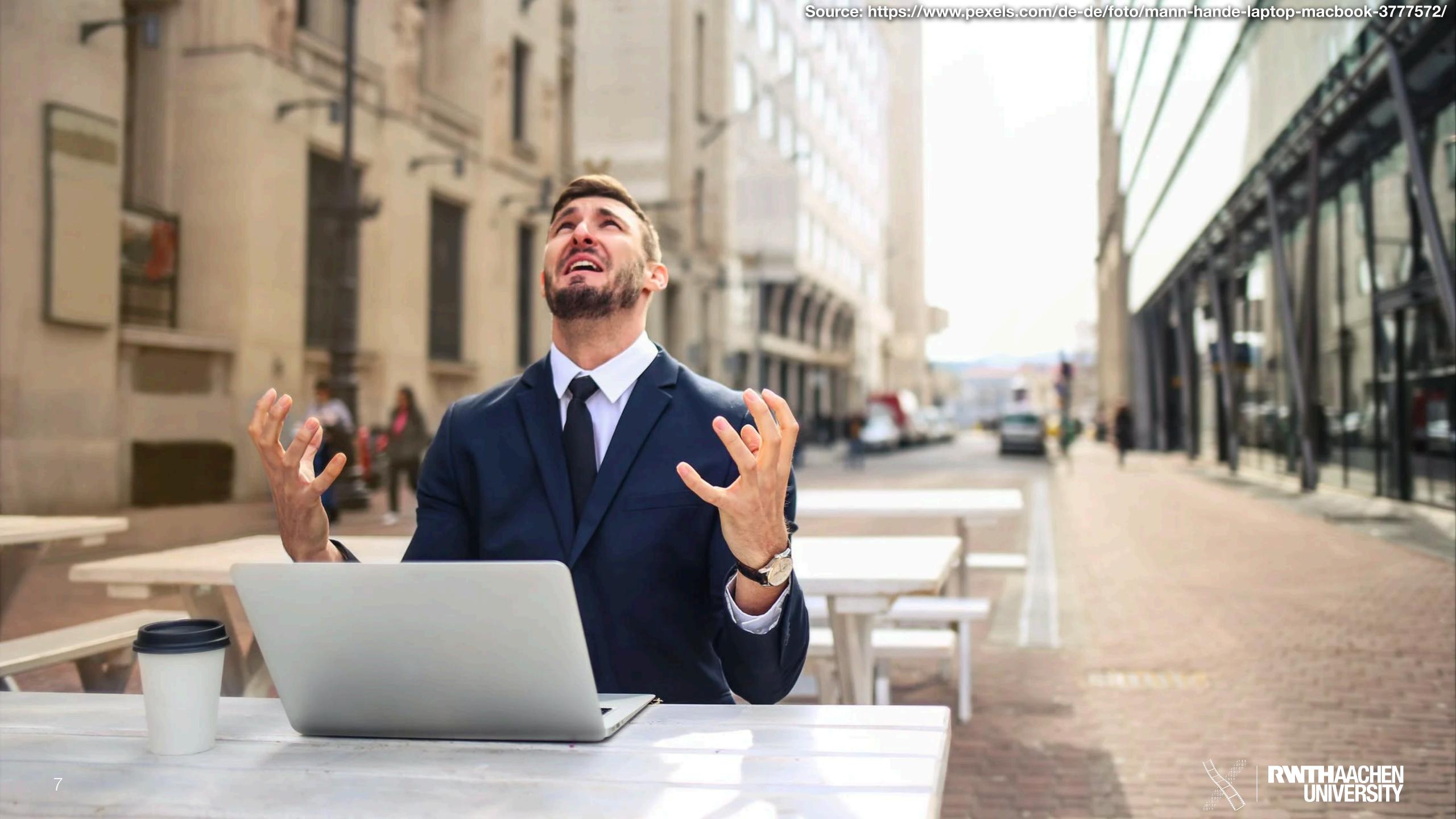

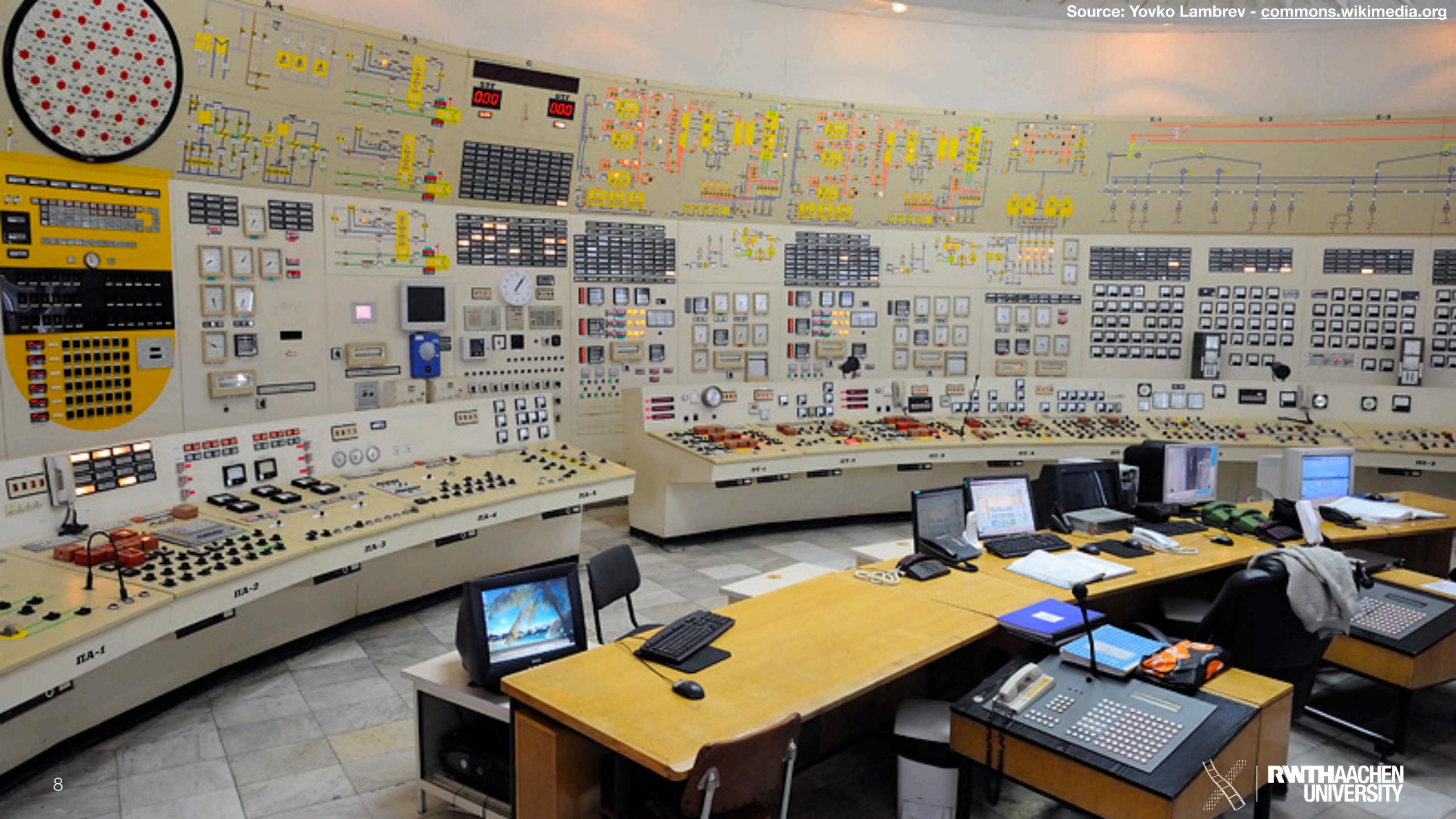

### Usability Sells!

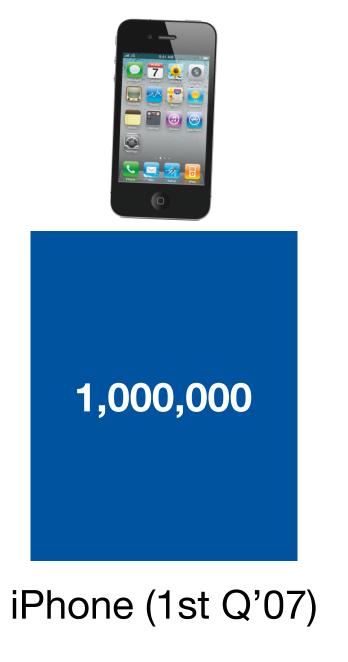

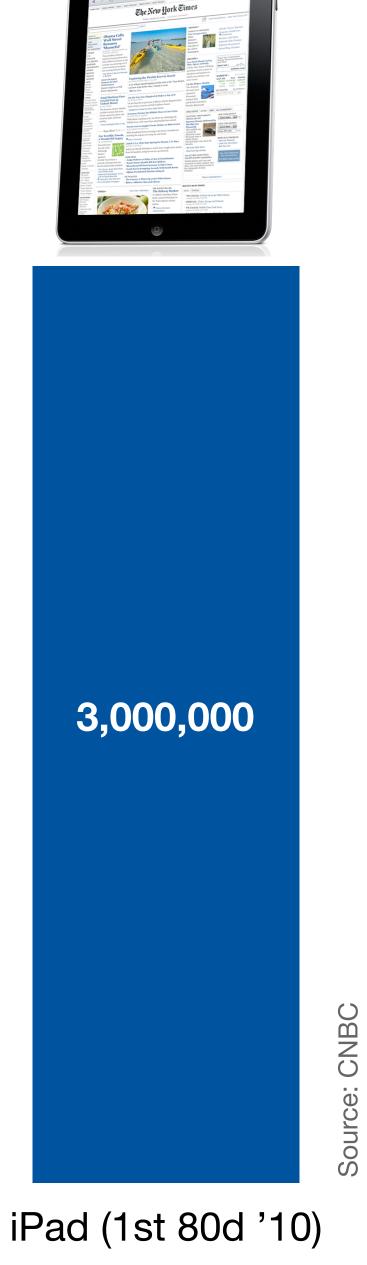

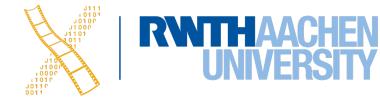

DVD Player (1996)

350,000

### What is HCI?

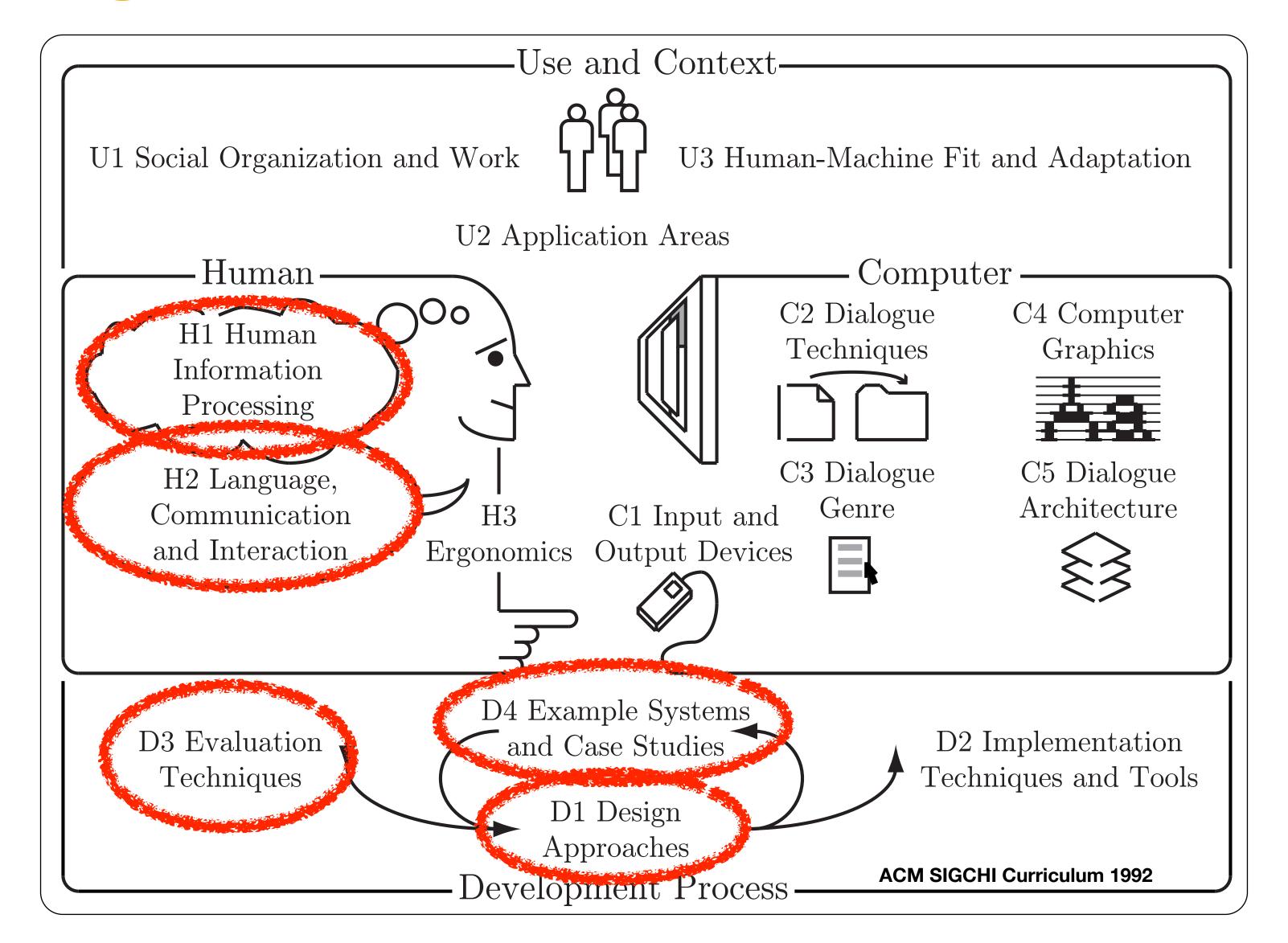

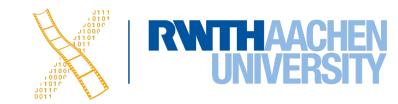

### Class Topics

#### Human

- Performance
- Models of interaction
  - Affordances
  - Mappings
  - Constraints
  - Types of knowledge
  - Errors
- Design principles

### Case Studies

- History of HCI
- Visions
- Phases of Technology

### Development Process

- Iterative design
- User observation
- Ideation
- Prototyping
- User studies and evaluation
- Interaction design notation

For more details, see hci.rwth-aachen.de/dis.

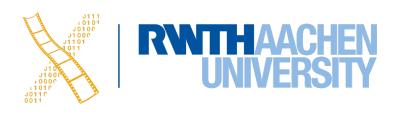

### Textbooks

#### Required Reading

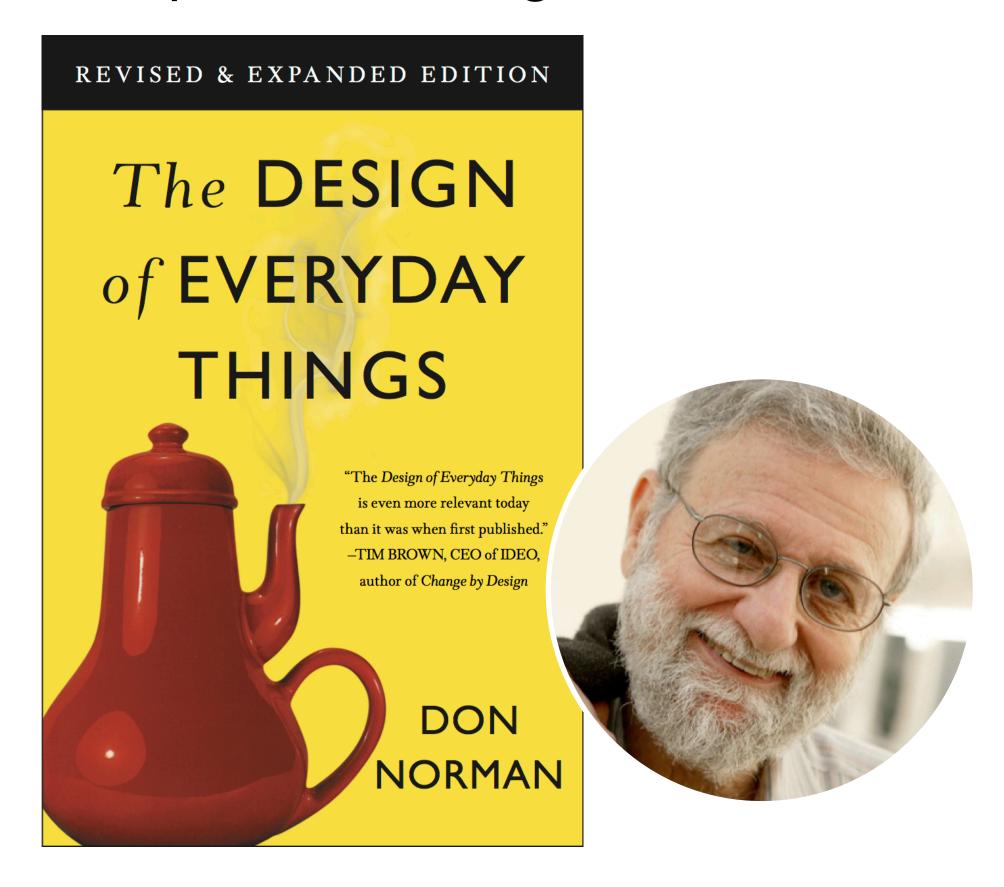

#### Recommended Reading

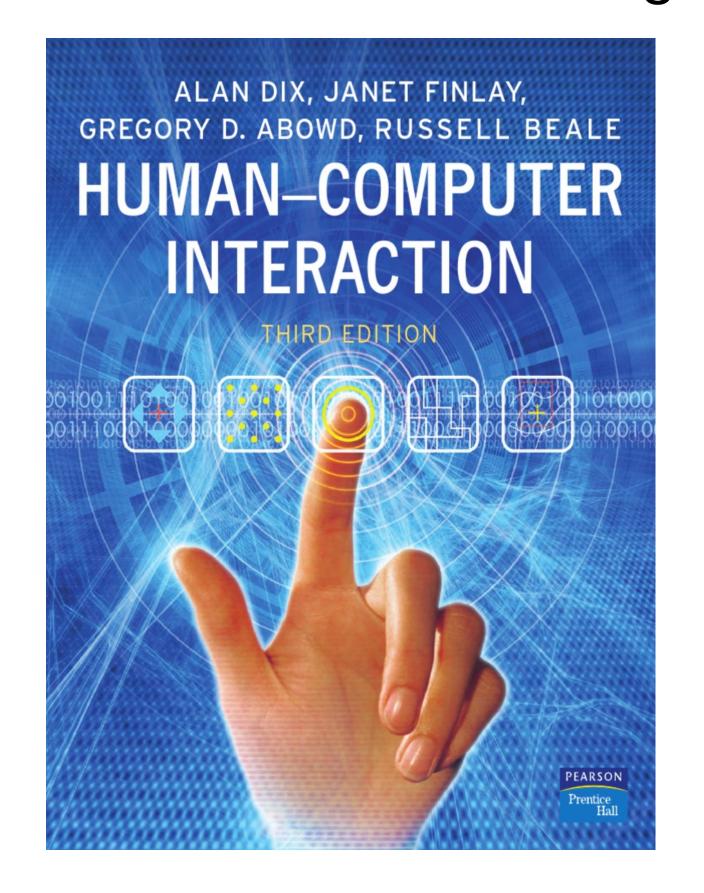

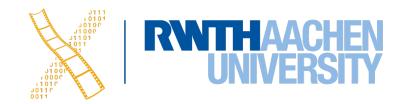

### Media Computing Group

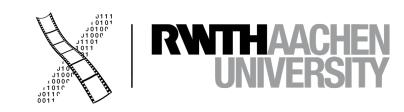

### Our Classes

| When?                   | Type  | Credits (ECTS) | Name                             |
|-------------------------|-------|----------------|----------------------------------|
| WS                      | P     | 7              | The Media Computing Project      |
| WS, SS                  | S     | 4              | Post-Desktop User Interfaces     |
| SS                      | V/Ü   | 6              | Current Topics in HCI            |
| WS                      | V/Ü   | 6              | iOS Application Development      |
| SS                      | V/Ü   | 6              | Designing Interactive Systems II |
| WS                      | V/Ü   | 6              | Designing Interactive Systems I  |
| Only for B.Sc. students |       |                |                                  |
| SS                      | PS    | 4              | Human-Computer Interaction       |
| SS                      | SW-Pr | 7              | M3: Multimodal Media Madness     |

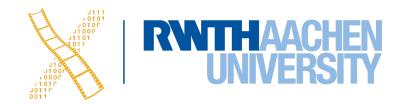

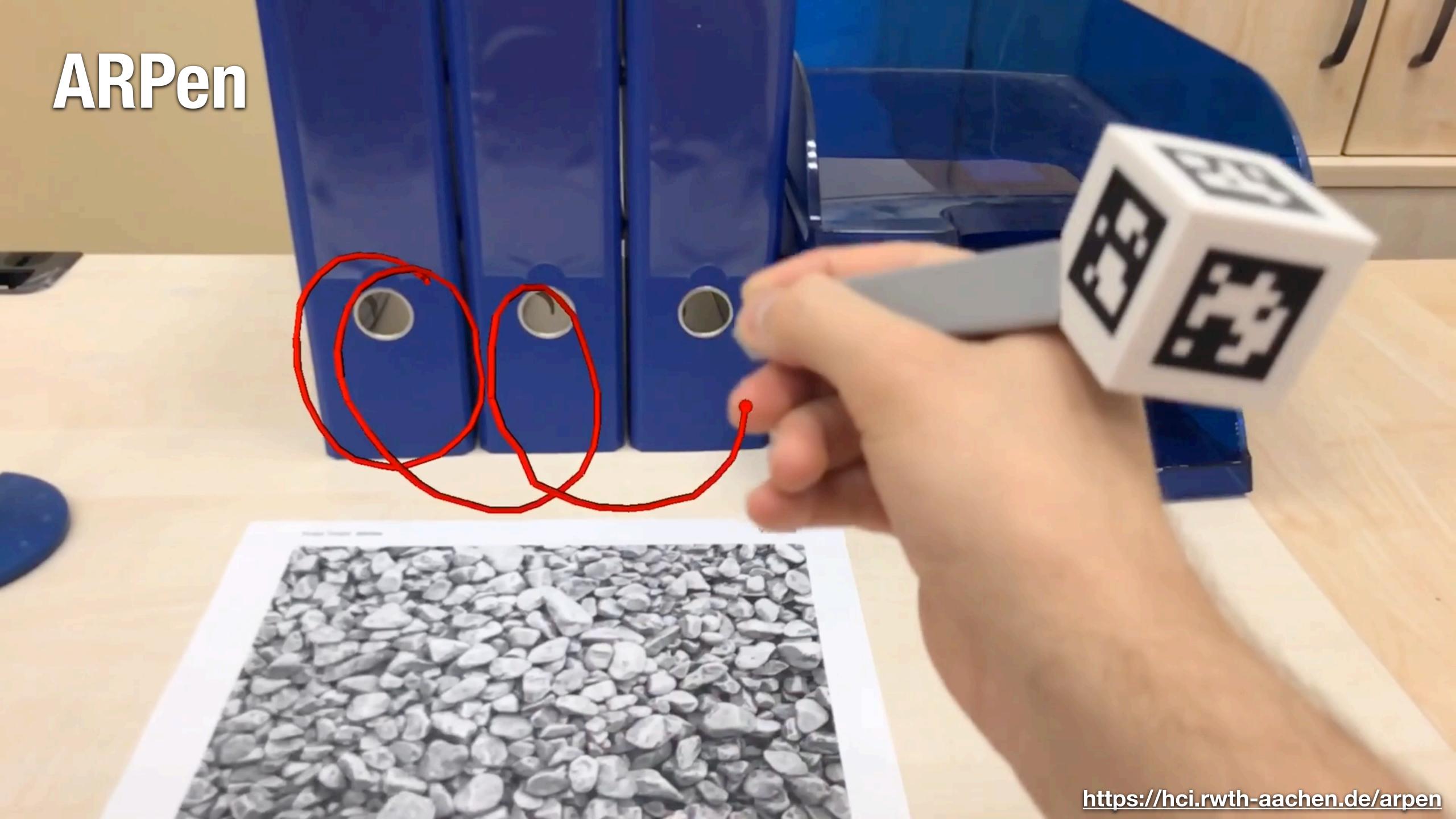

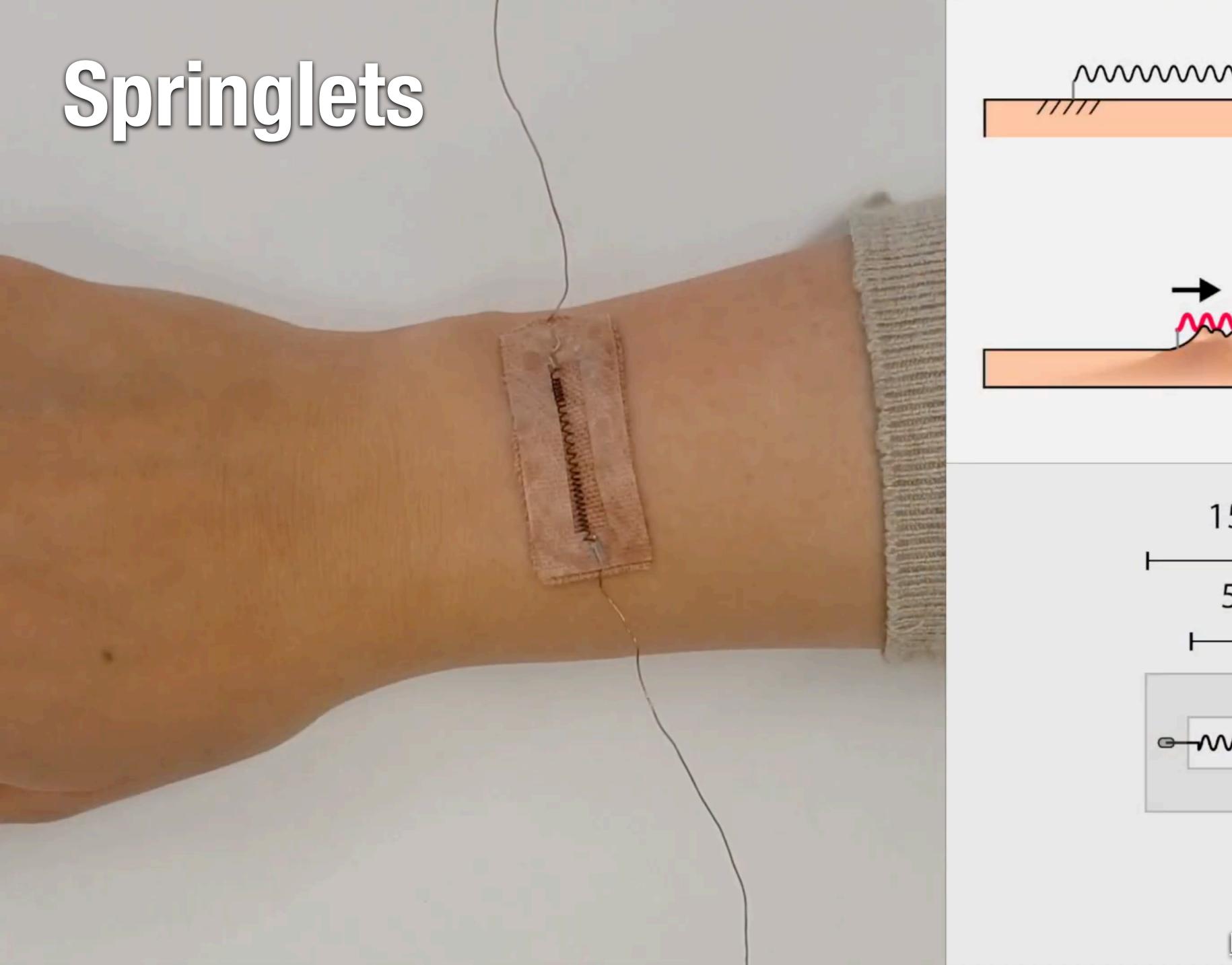

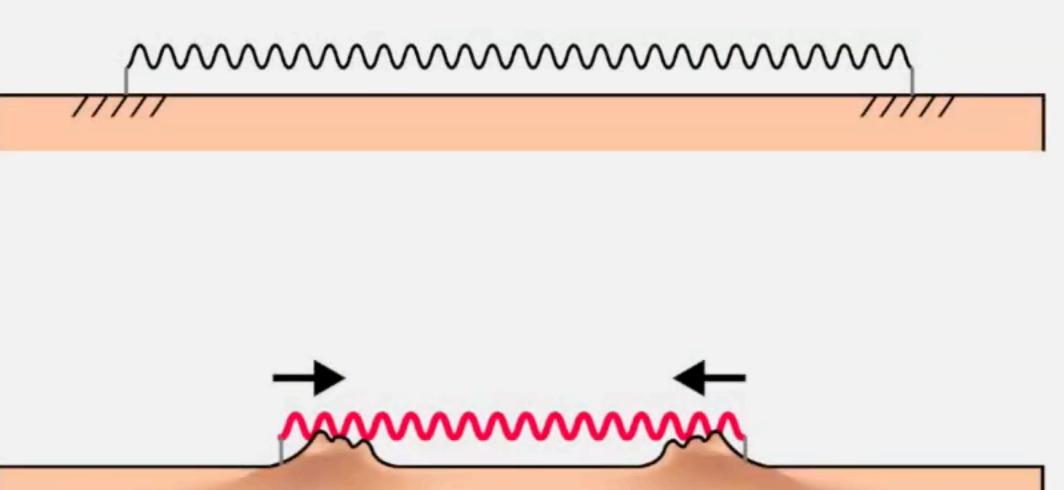

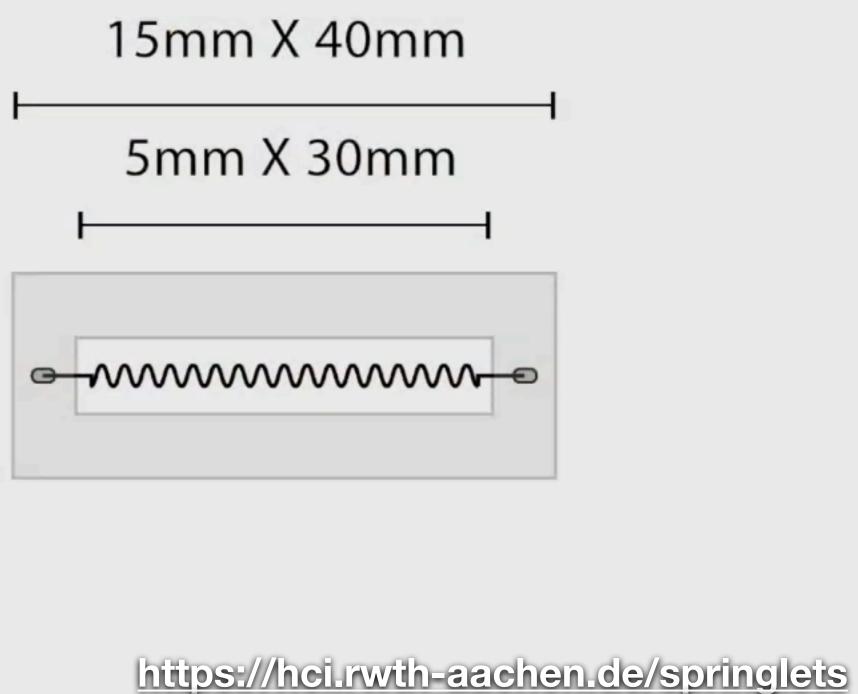

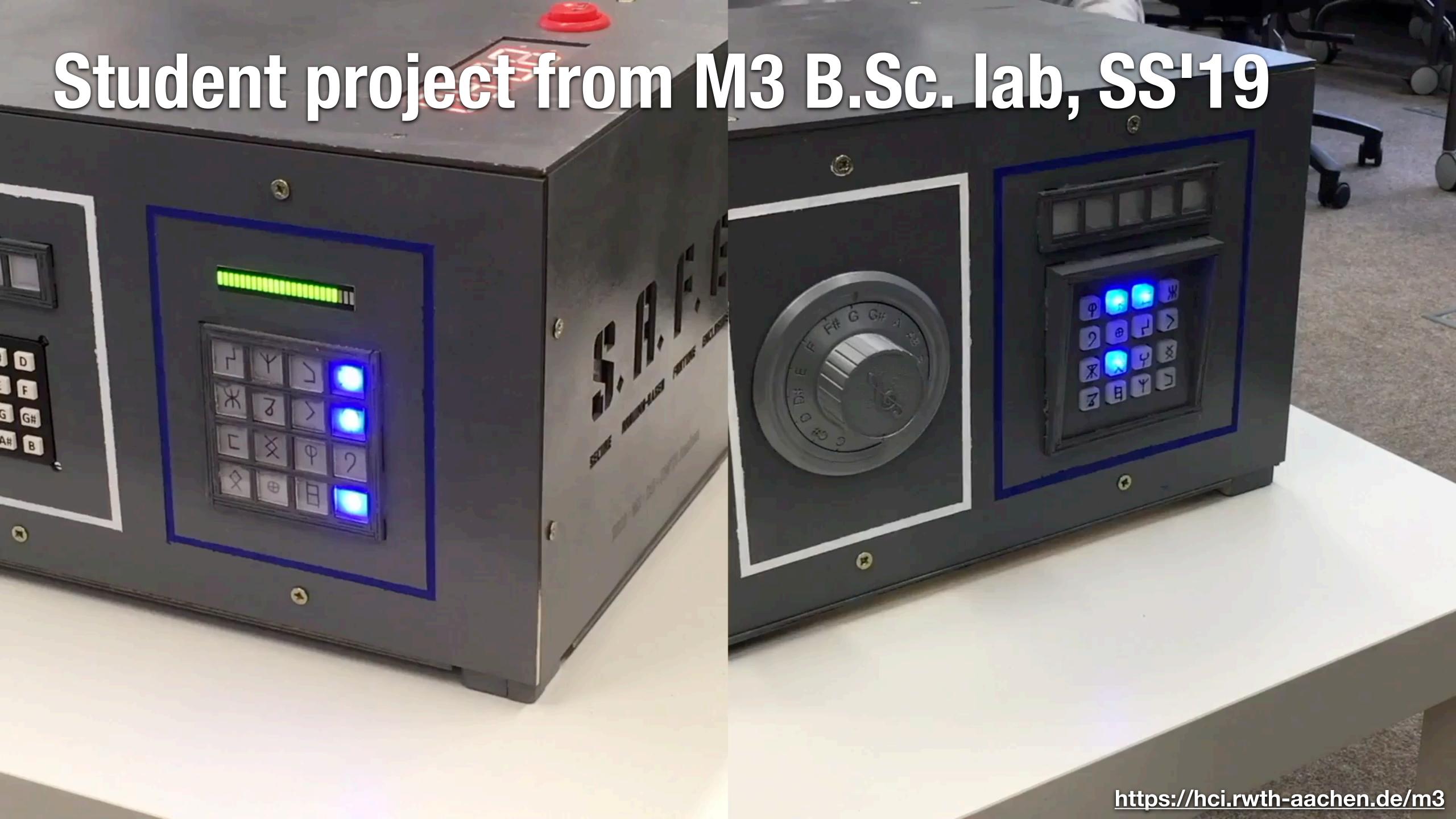

### Aachen Maker Meetup

- People doing strange things with electricity in Aachen
- 3rd Wednesday of every month Next event: Oct. 18, 2023, at 18:30
- Sign up here: hci.rwth-aachen.de/amm

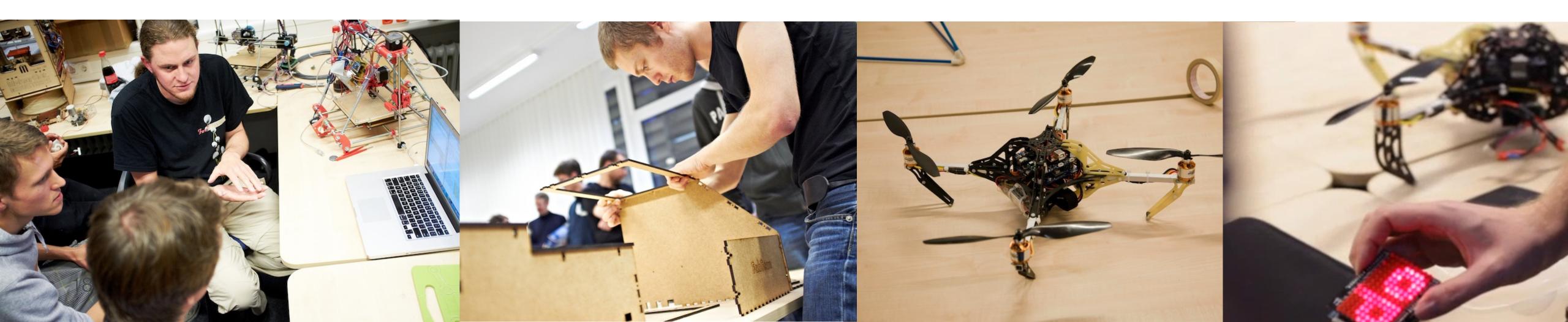

### CocoaHeads Aachen

- CocoaHeads: International meet-ups about Apple's Cocoa Framework for macOS and iOS

- Last Thursday of every month
- Sign up here: hci.rwth-aachen.de/cocoaheads

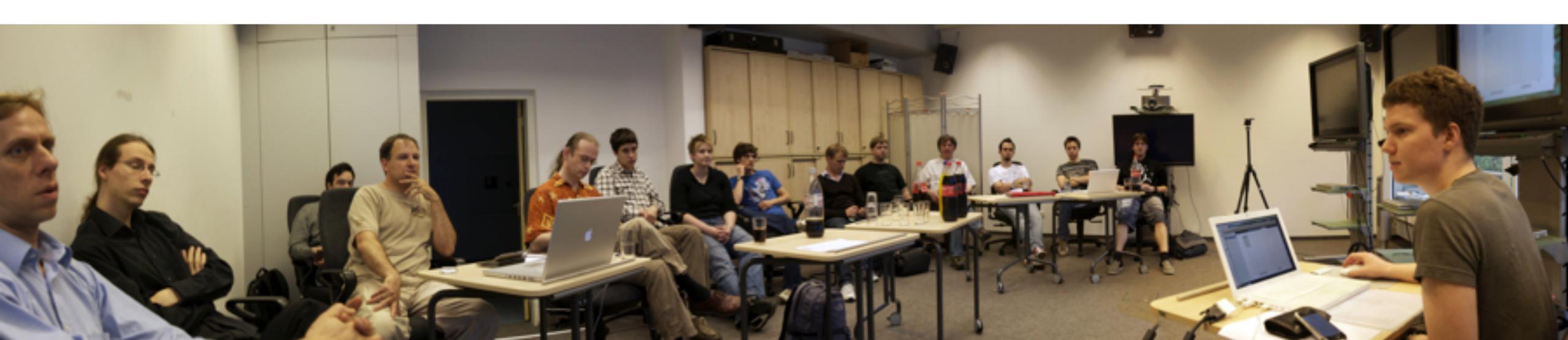

### Course Structure

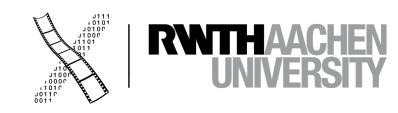

#### Lab

• Discuss assignments

Oct 17th – Dec 5th

#### **UX Project (graded)**

- Create your own UX project in a group of six
- Finally, showcase your project in a video

Dec 12th - Jan 30st

Mar 12th

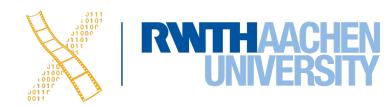

### Final Grade Distribution

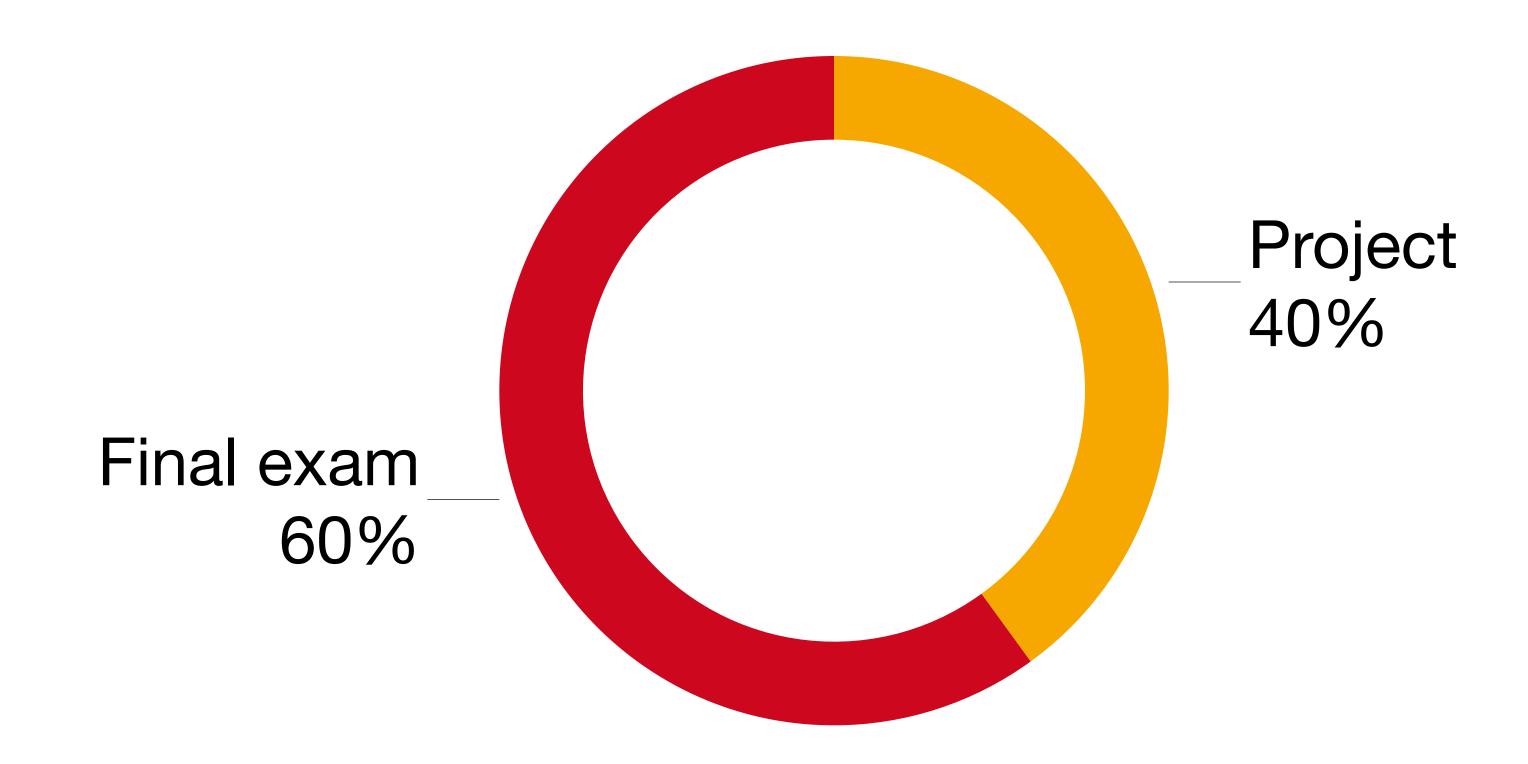

To pass the course, you must pass both project and final exam.

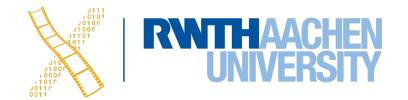

### Registering for this Class

- Limited to 120 seats
  - Register via RWTHonline and upload the Declaration of Compliance until tomorrow, Oct 12, at 23:59
- Erasmus students, and others who cannot register via RWTHonline:
   Email Sarah & Oliver your matriculation number and full name from your official @rwth-aachen.de email-address
- Email subject: [DIS1] Registration <your name>

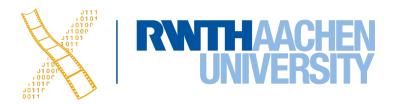

### The Human

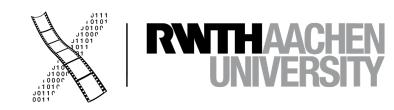

# Model Human Processor: The CMN Model

Psychology of Human-Computer Interaction

STUART K. CARD THOMAS P. MORAN ALLEN NEWELL

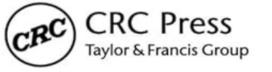

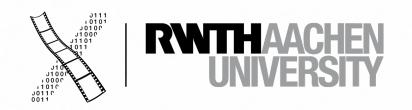

### Model Human Processor

- 3 processors with associated memory
- Slow, middle, fast performers

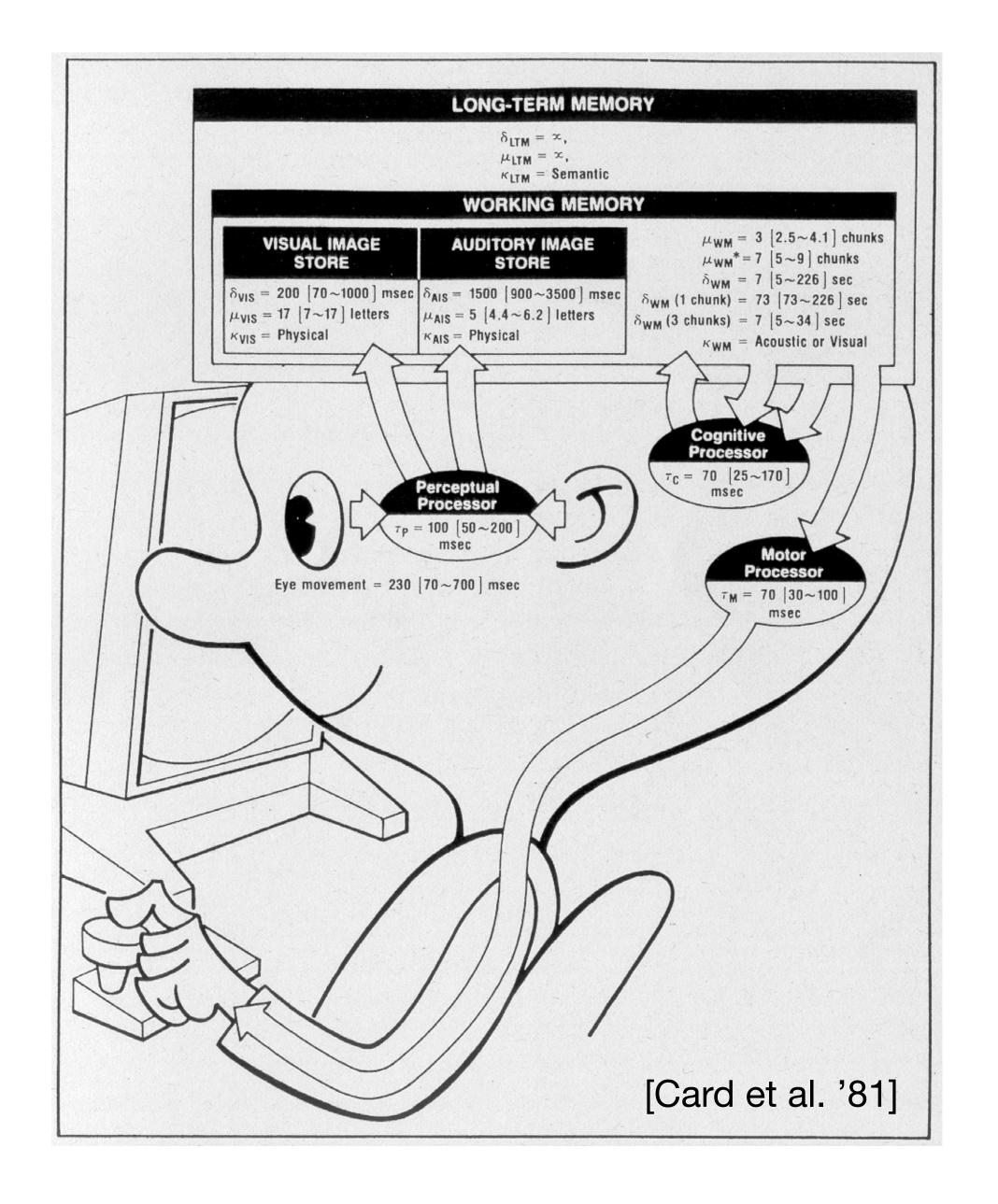

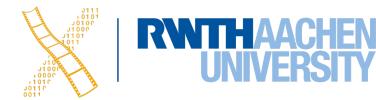

### In-Class Experiment 1: Perceptual Processor &

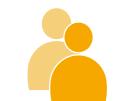

- Work in pairs of two
- Read out the text from Experiment 1 to your group partner
- The other partner observes the eye movement of the reading person
- Then switch
- What did you observe?

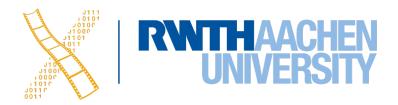

### Perception

- Eye saccades: 230 ms
- Explains reading rates
  - Maximum:13 characters/saccade
     ⇒ 652 words/minute

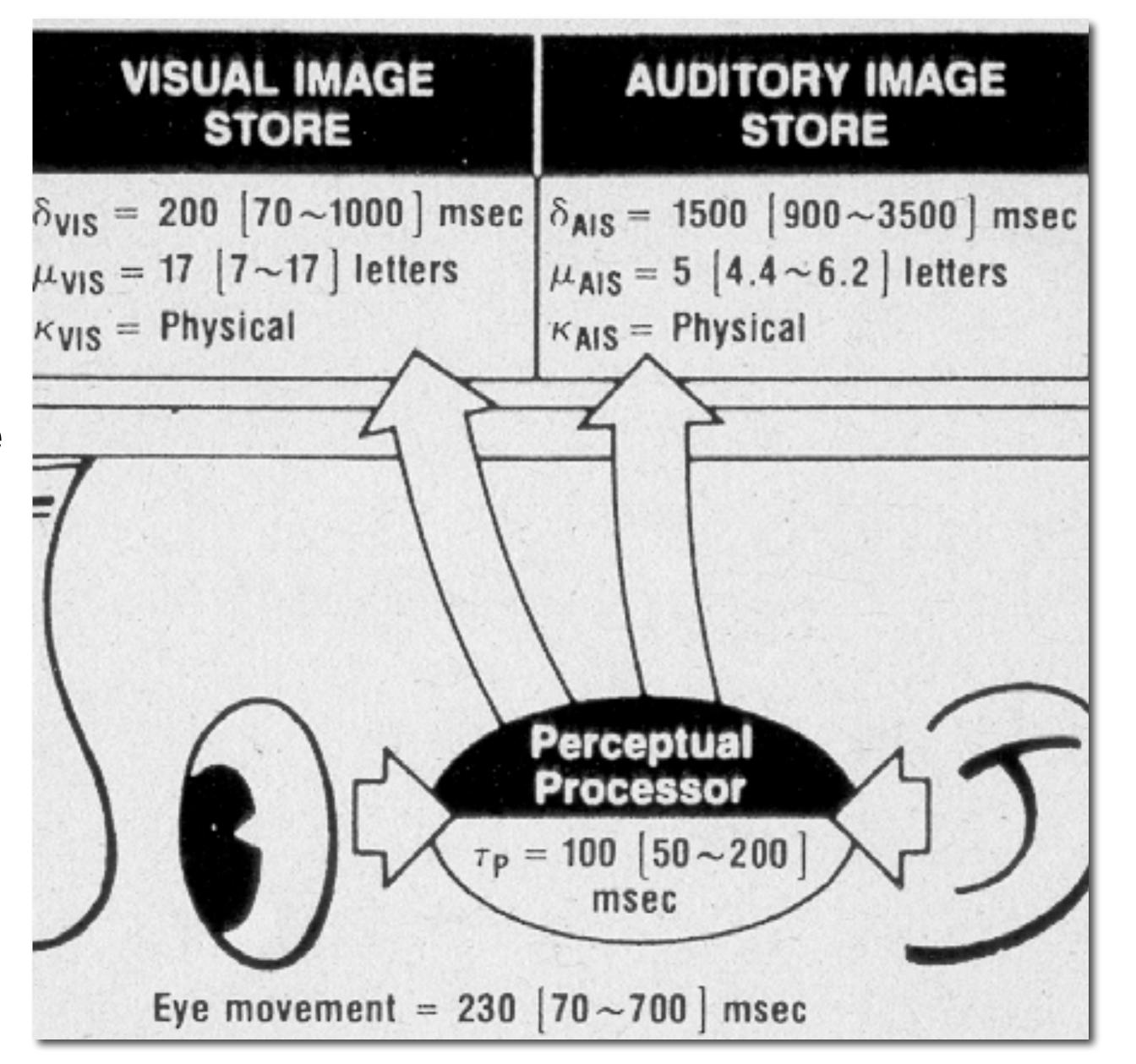

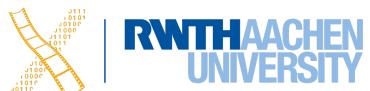

### Perceptual Processor

- Stores sensor signals in visual & auditory stores
- Perception time:  $\tau_P \approx 100 \text{ ms}$ 
  - Explains Bloch's Law
    - $R = I \times t$
    - R is response
    - I is intensity
    - t is exposure time
  - Constant response for t < 100ms</li>

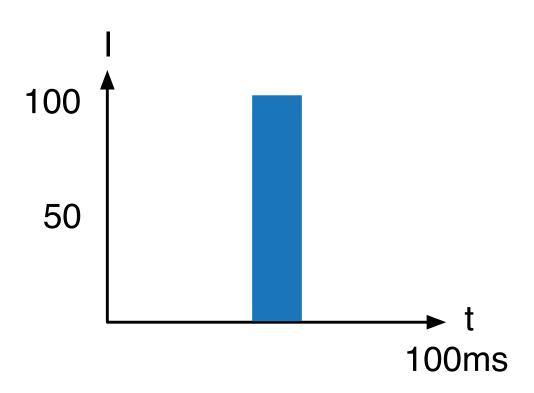

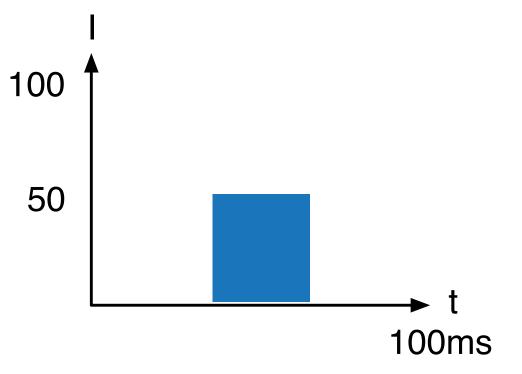

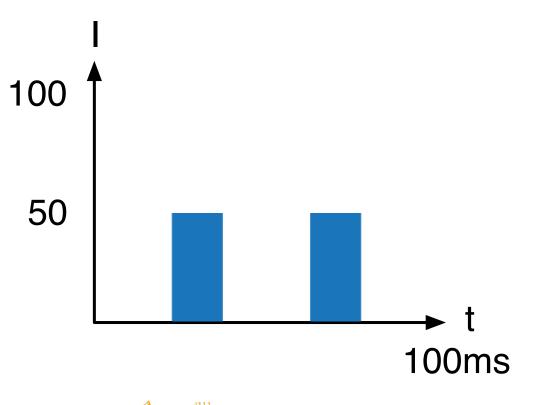

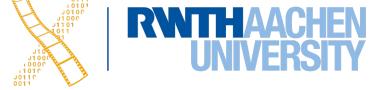

### In-Class Experiment: Bloch's Law

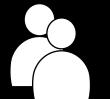

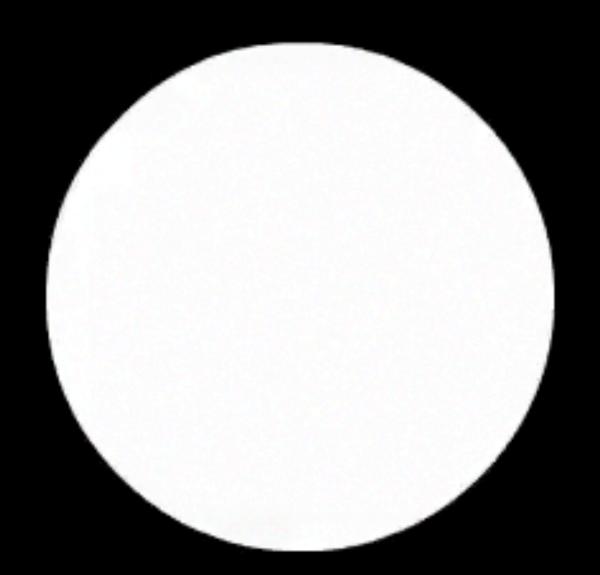

A

### In-Class Experiment: Bloch's Law

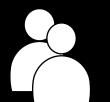

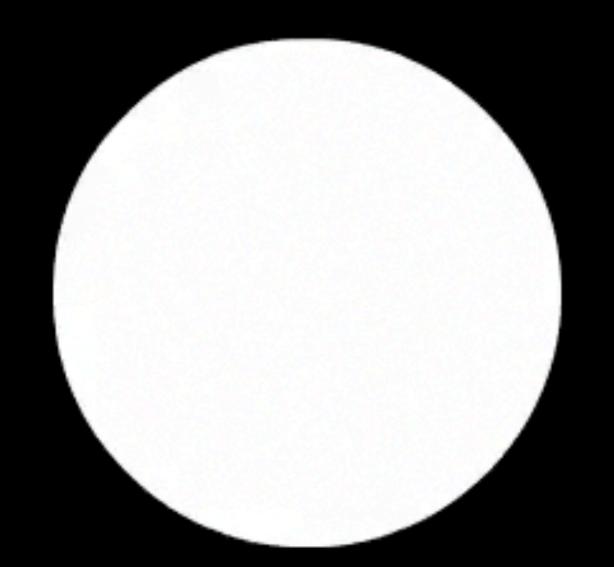

B

### In-Class Experiment: Bloch's Law

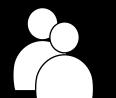

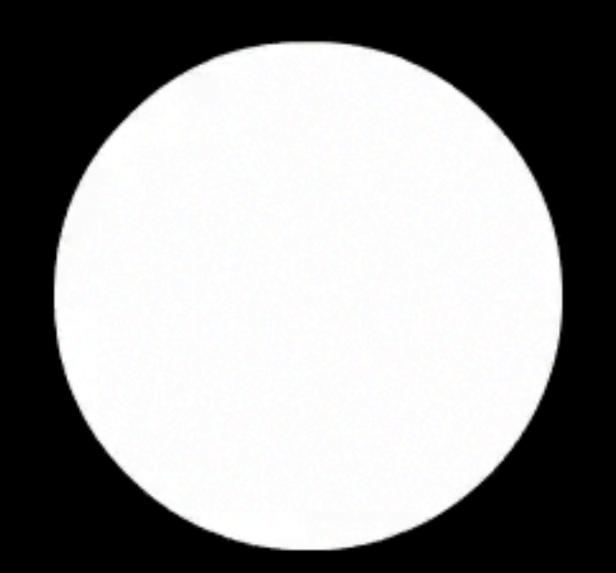

# A: 0 ms delay

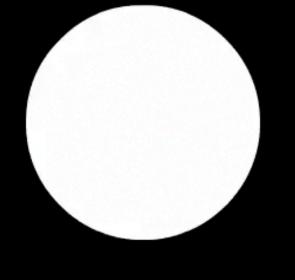

B: 50 ms delay

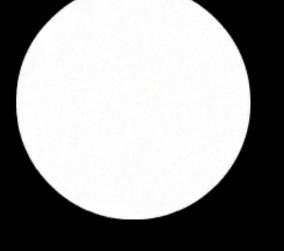

C: 100 ms delay

## Perceptual Processor

- Perception time:  $\tau_P \approx 100 \text{ ms}$ 
  - Explains animation rates (10 fps for "MiddleMan")
  - Explains max. delay before causality breaks down
  - Shortens with intensity

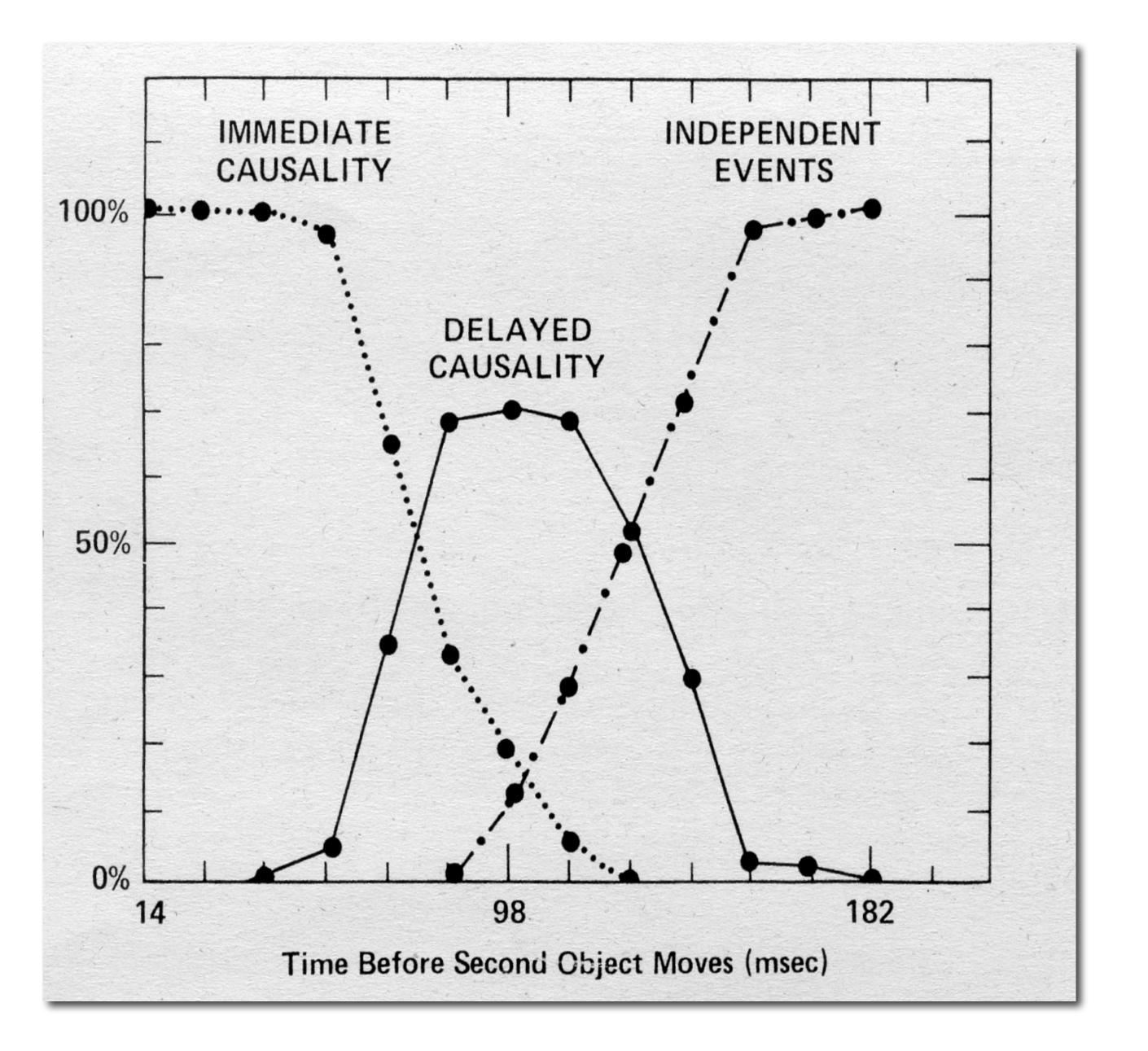

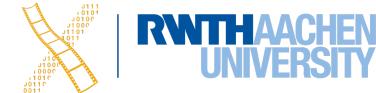

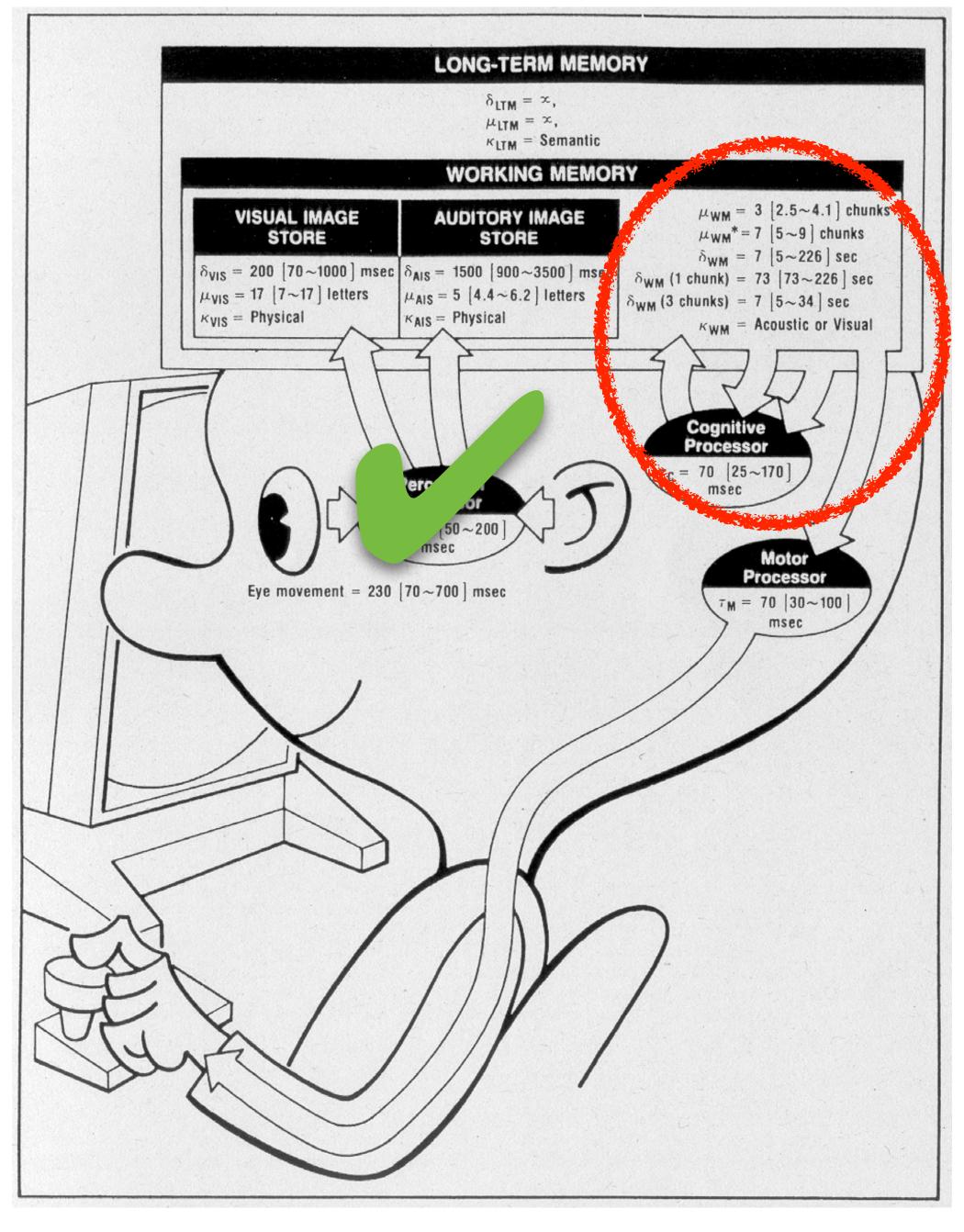

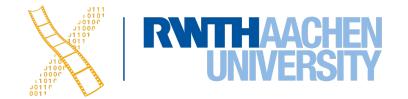

### In-Class Experiment 2: Cognitive System

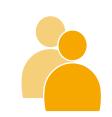

- As a group of two
  - One of you (P1) reads out a random sequence of 5 digits from your sheet to the other (P2)
  - Then P2 counts backwards aloud from 50
  - Then P1 asks P2 another question (like what they had for dinner three days ago?)
  - Then P2 writes down the numbers that they still remember.
- Switch roles, repeat with 9 digits.
- Finally, switching roles again, read the long sequence of numbers to your partner, stopping somewhere suddenly. See how many of the last numbers they can repeat immediately.

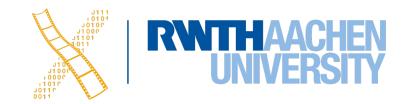

## Cognitive System

- Chunks depend on user & task
- Working memory:
  - Capacity:  $\mu_{WM} = 7 \pm 2$  chunks (Miller '56)
  - Half life:  $\delta_{1,WM} = 73 \text{ s}$  (1 chunk)
    - $\delta_{3,WM} = 7 \text{ s} (3 \text{ chunk})$
  - Visual/acoustic encoding

• In 2001, Nelson Cowen showed that  $\mu_{WM}$  is actually 4±1 chunks.

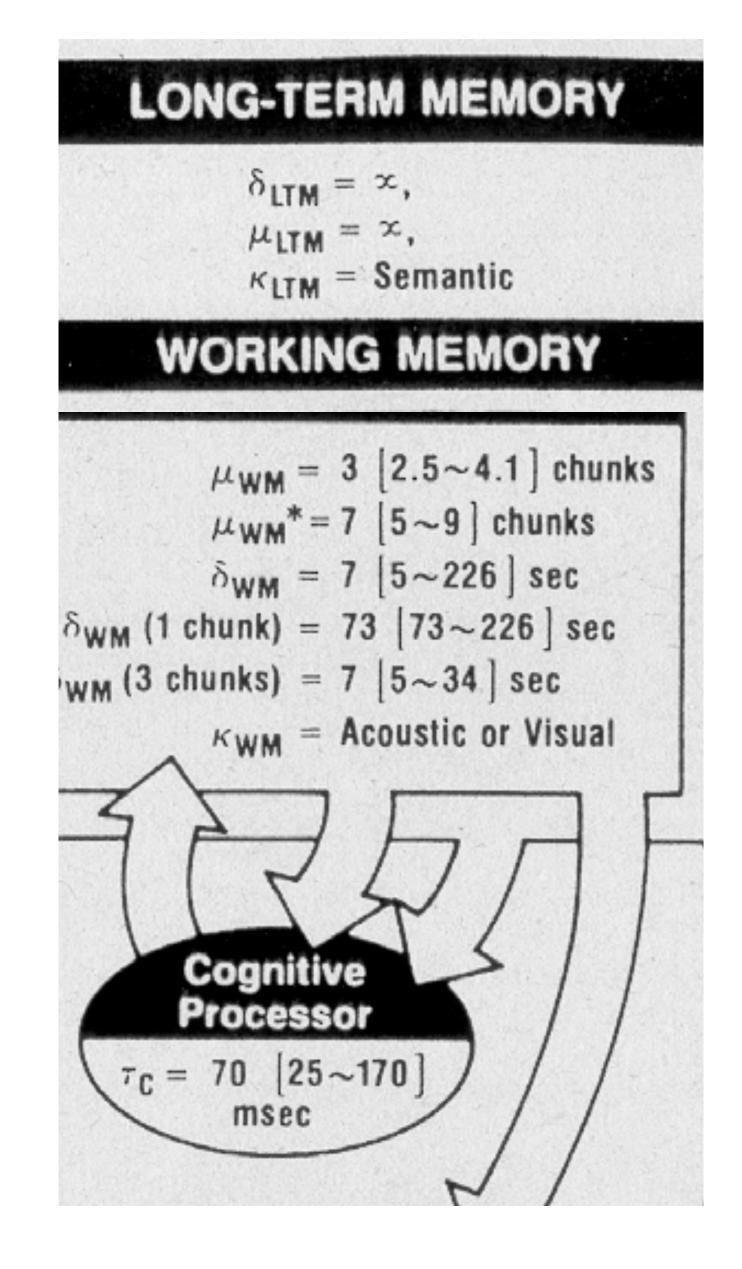

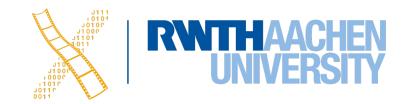

## Cognitive System

- Cognitive processor:
  - Processing time  $\tau_C = 70 \text{ ms}$
- Long-term memory:
  - Infinite capacity and half life
  - Semantic encoding (associations)
  - Fast read, slow write
- ⇒ Remembering items maxes out at 7 s/chunk learning speed (1 pass)

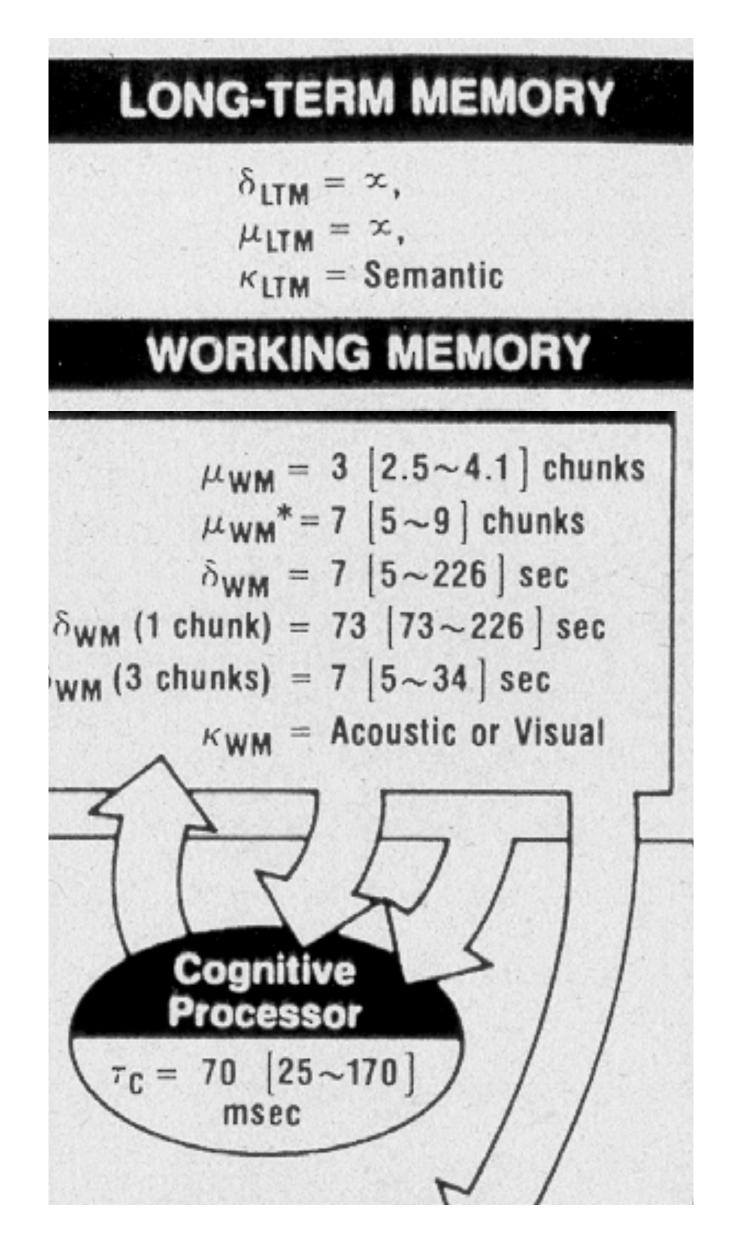

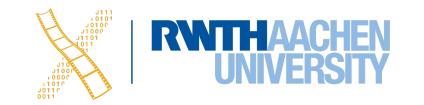

#### Model Human Processor

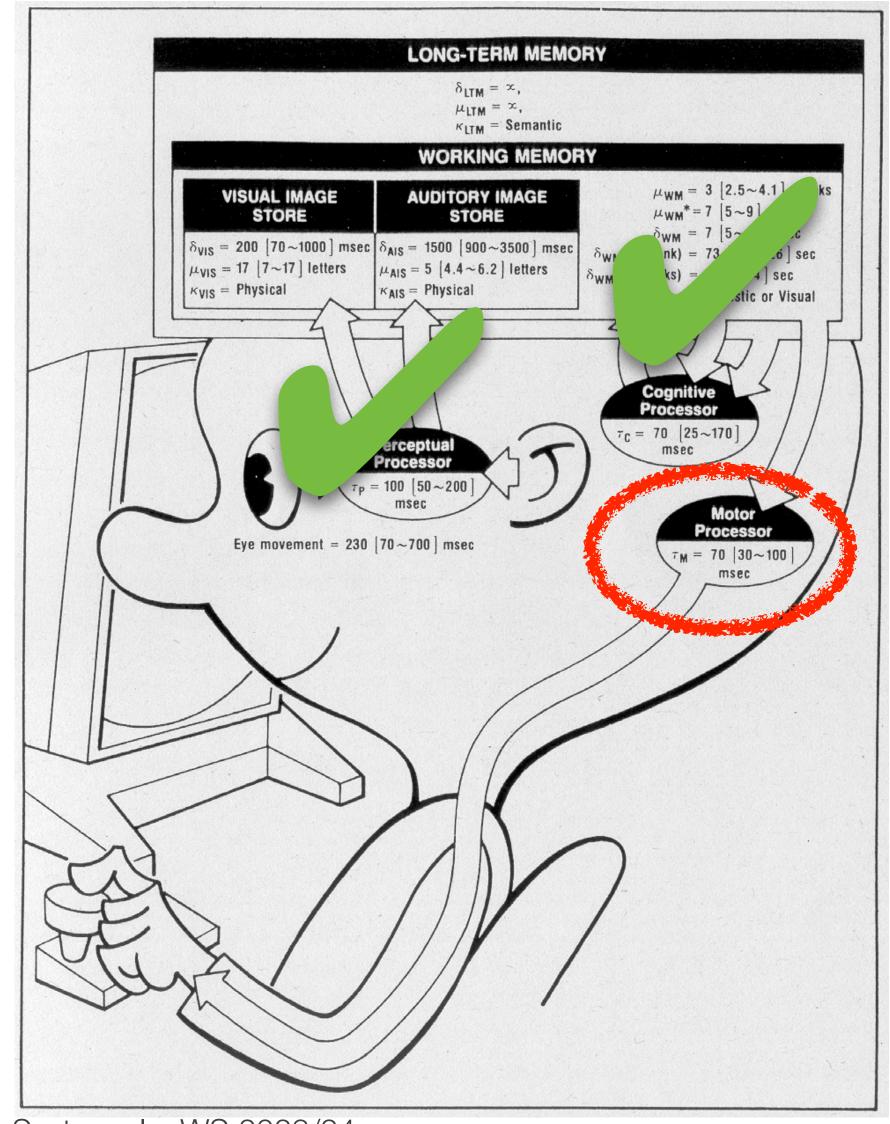

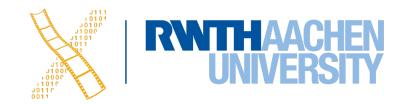

### In-Class Experiment 3: Motor System

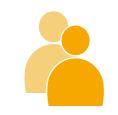

- Experiment: draw strokes between lines for 5s. Try to reach both lines.
- Count number of reversals
  - How many milliseconds per reversal?
- Create a contour of stroke bottoms, count number of corrections
  - How many milliseconds per correction?

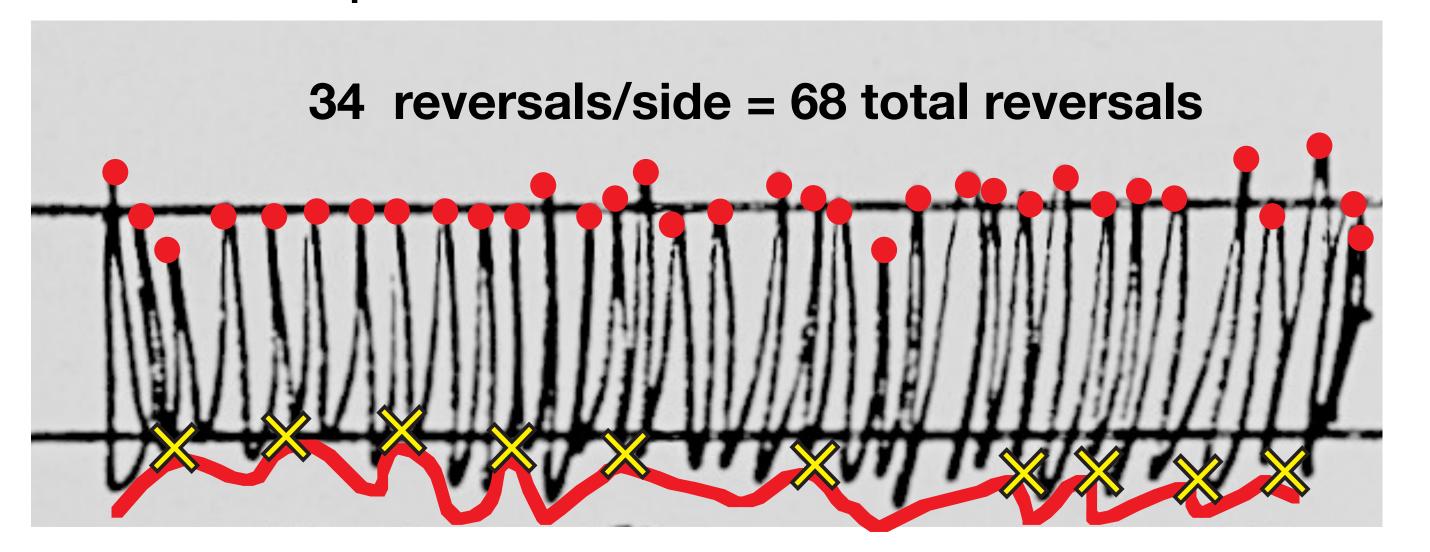

10 corrections/side = 20 total corrections

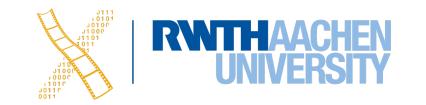

## Motor System

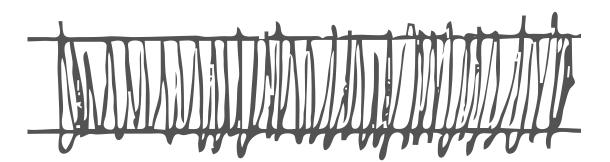

74 ms/reversal 250 ms/correction

- Motor processor (open loop)
  - $\tau_{M} = 70 \text{ ms}$
  - ⇒ Average time between each reversal

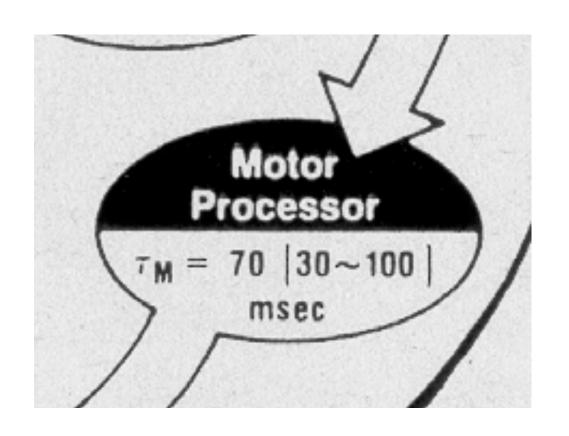

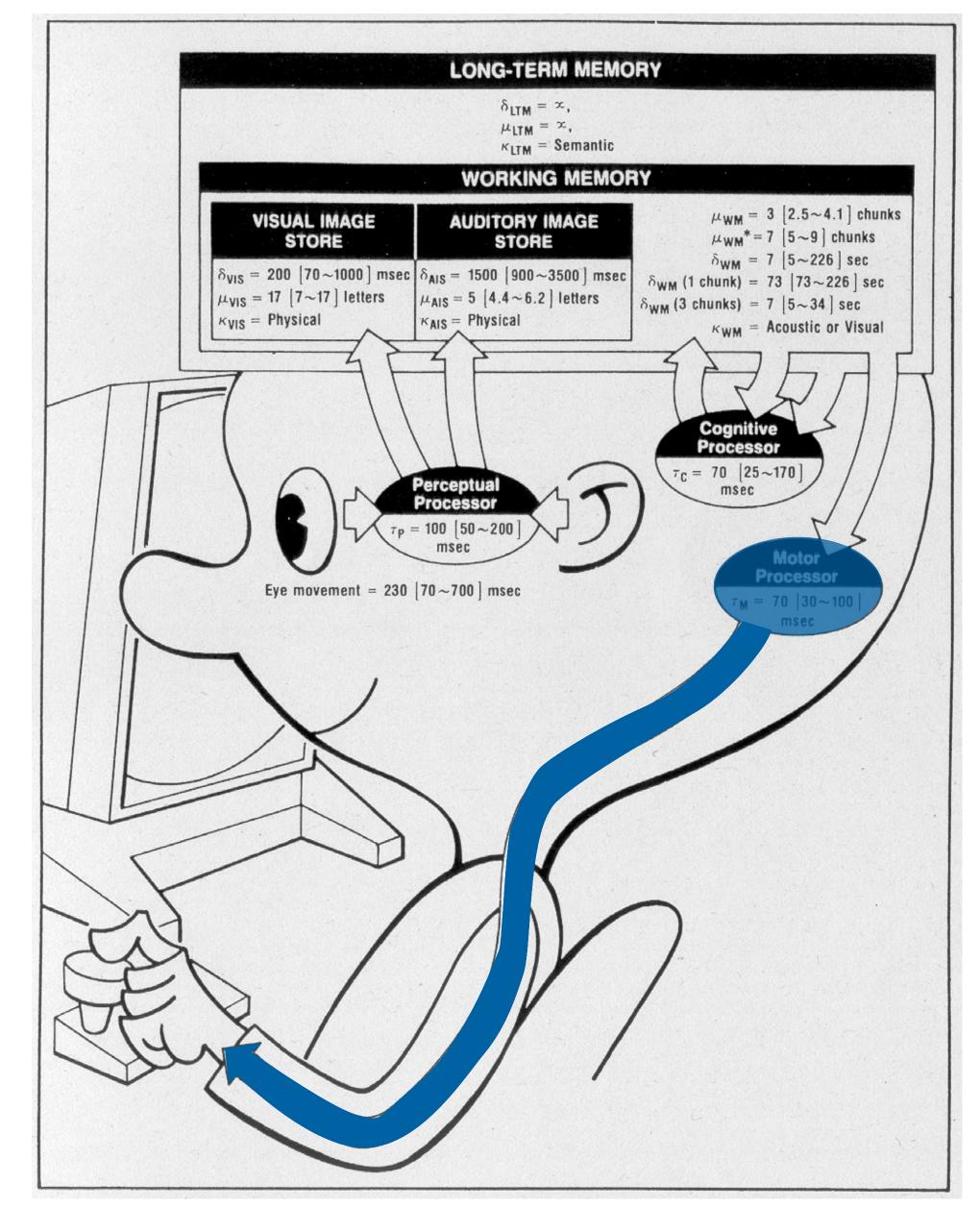

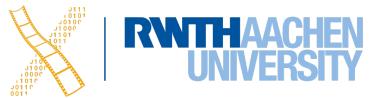

## Motor System

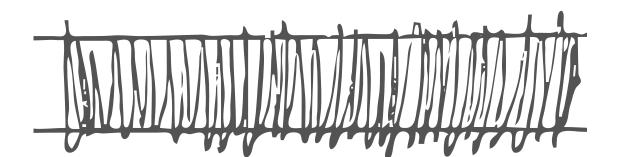

74 ms/reversal 250 ms/correction

- Closed loop:
  - $\tau_P + \tau_C + \tau_M = 240 \text{ ms}$
  - ⇒ Average time between each correction

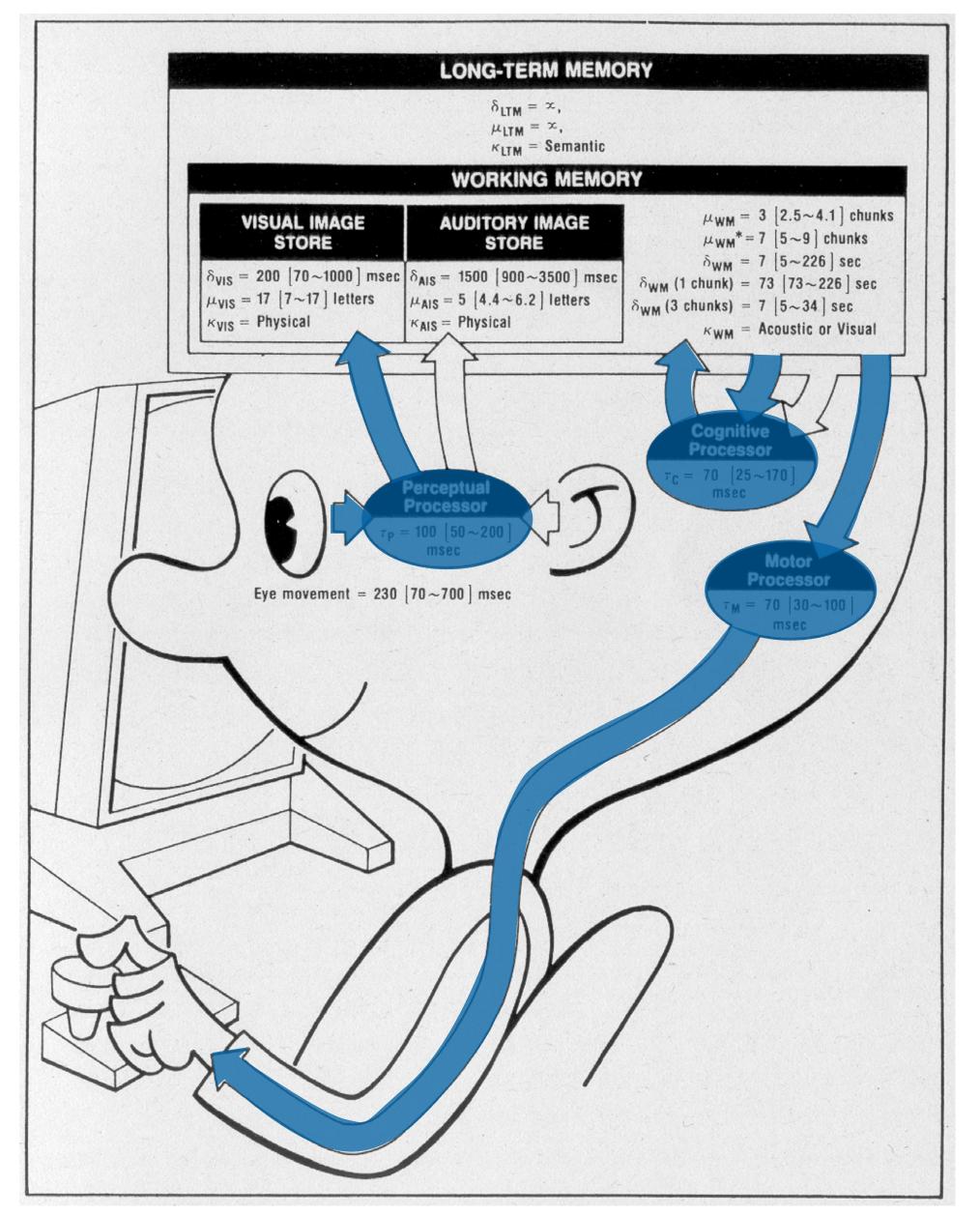

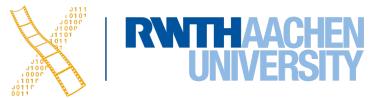

# Fitts' Law

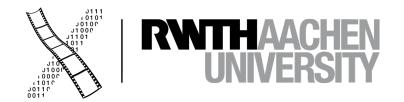

## In-Class Experiment 5: Tapping Task

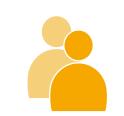

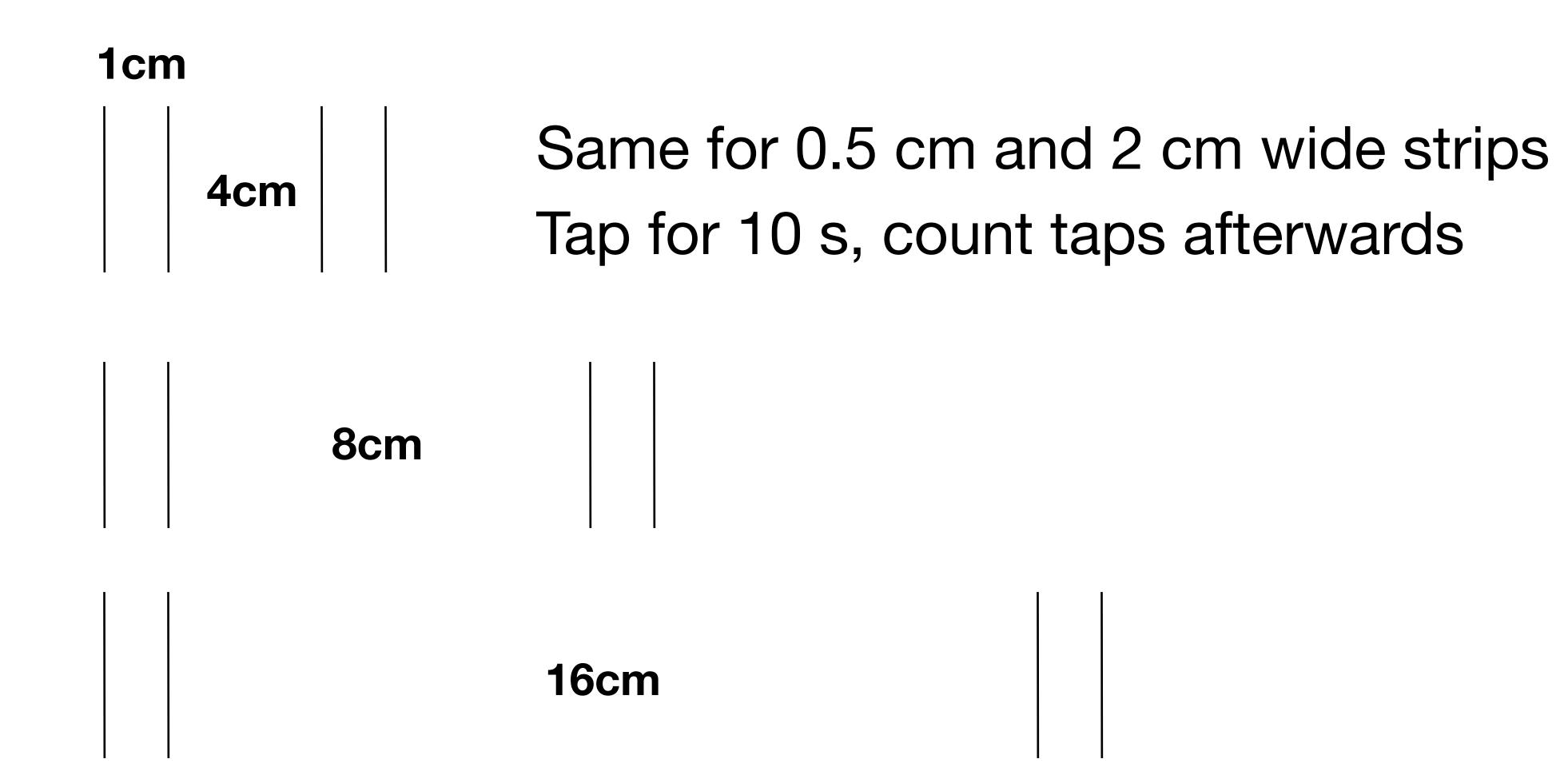

## Tapping Task Results

- Doubling the distance adds roughly a constant to execution time
  - ⇒ indicates logarithmic nature
- Doubling the target width (W) gives about same results as halving the distance (D)
  - ⇒ indicates connection of D/W in formula

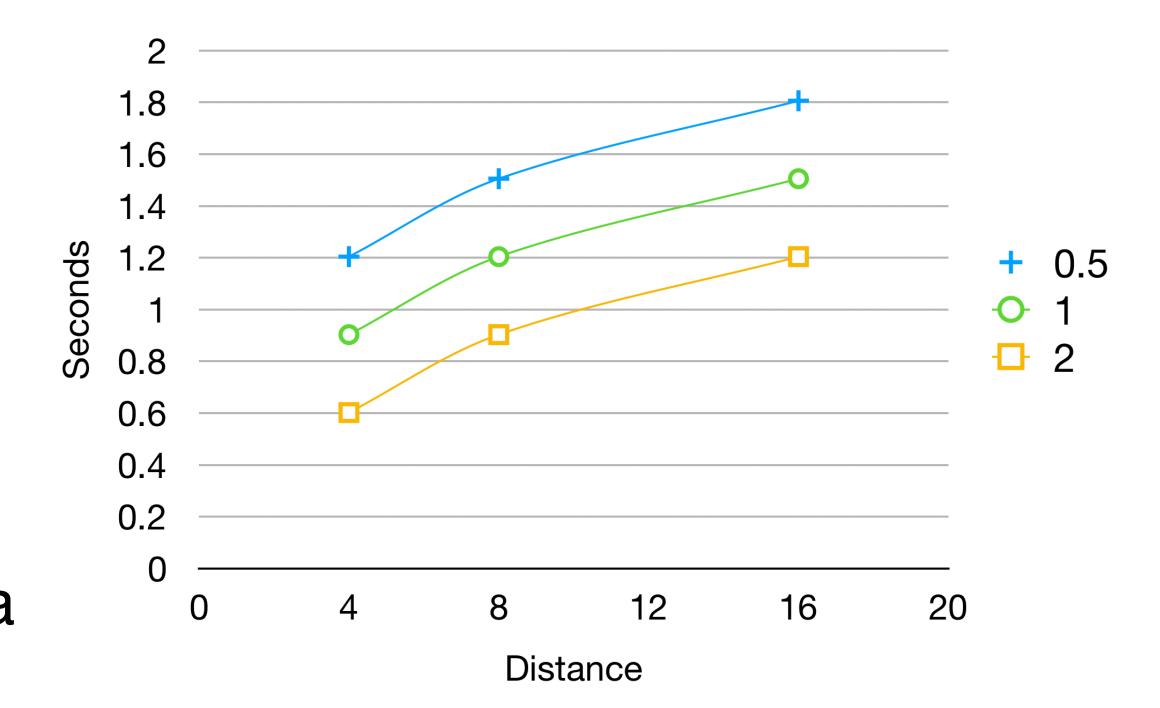

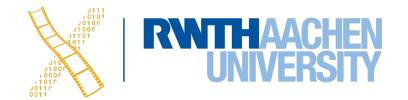

#### Motor System: Fitts' Law

- Goal: Predict time to press buttons (physical or on-screen) as function of distance and size
- Result (Fitts, 1954):  $T_{pos} = I_M \cdot I_D$ 
  - $T_{pos}$  time to reach button
  - $I_M = 100$  ms/bit index of movement, constant
  - $I_D = \log_2(2D / W)$  index of difficulty, in bits
- Fitts' law can be derived from CMN model

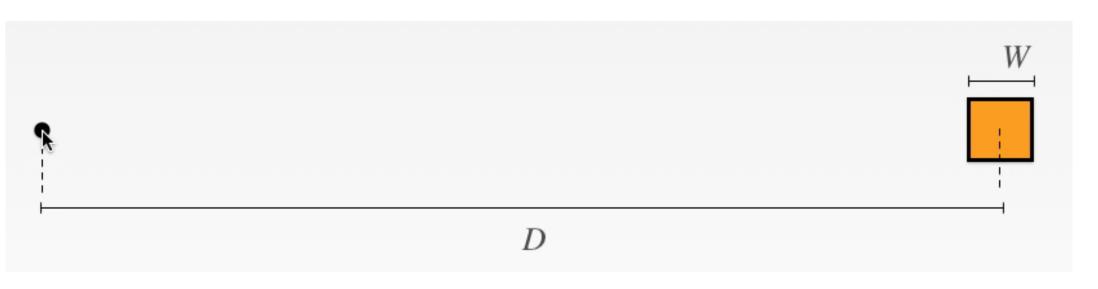

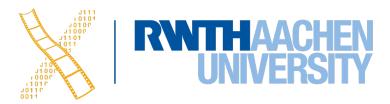

### Visualizing Fitts' Law

#### Experiment: fixed distance D, varying width W

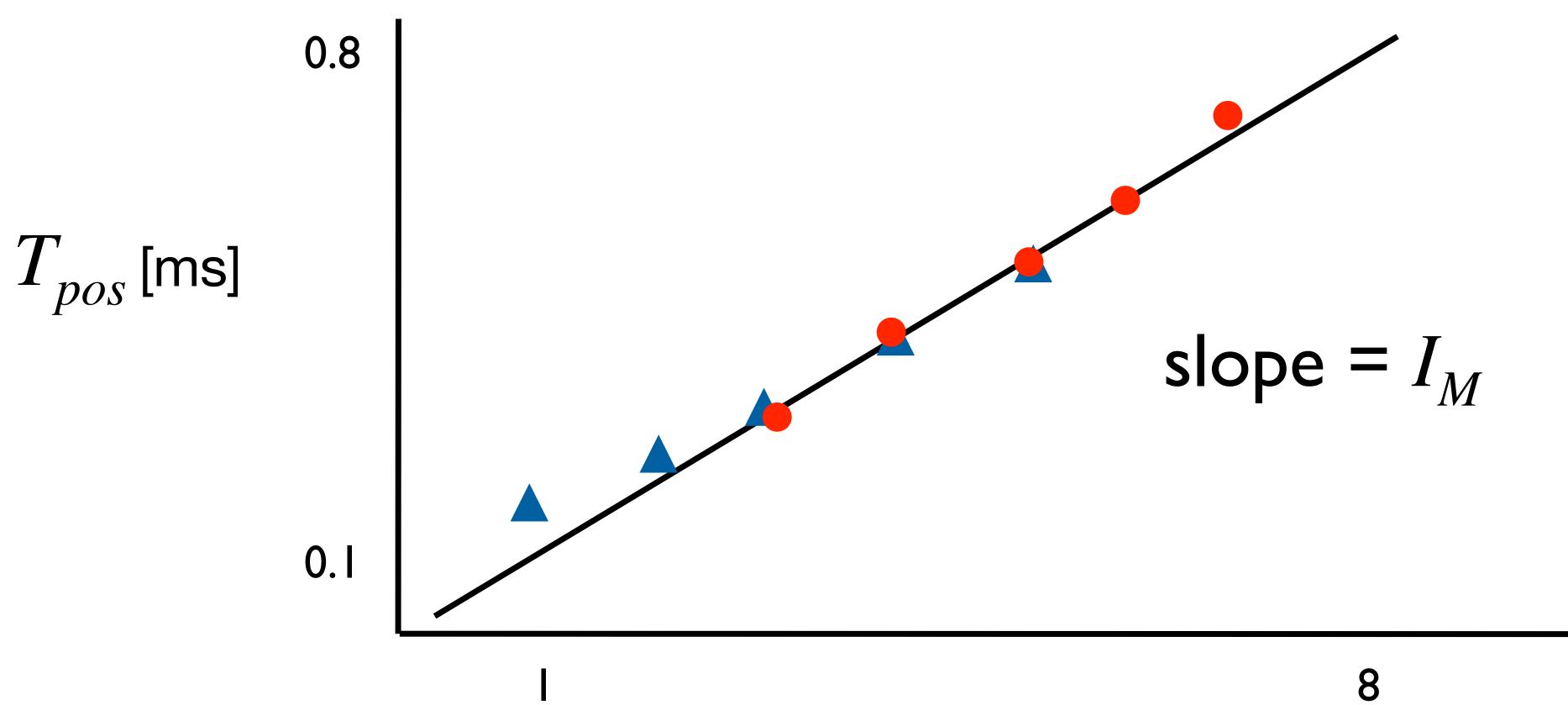

$$\triangle D = 2$$
 inches

$$D = 0.5$$
 inches

$$I_D = log_2(2D/W)$$
 [bits]

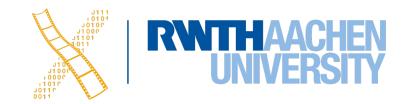

## Deriving Fitts' Law from CMN (1)

 $D_i := \text{remaining distance to target after } i \text{ movements}$   $\epsilon := D_i/D_{i-1} < 1 \quad \text{(relative movement precision, experiment shows)}$   $\epsilon = 0.07 \quad \text{(constant according to CMN model)}$   $D_1 = \epsilon \cdot D_0 = \epsilon \cdot D$   $D_2 = \epsilon \cdot D_1 = \epsilon^2 \cdot D$ ...  $D_n = \epsilon \cdot D_{n-1} = \epsilon^n \cdot D \leq W/2 \quad \text{(hand reaches target after } n \text{ movements)}$ 

$$\begin{array}{lll} & \epsilon^n & \leq & \frac{W}{2D} \\ \Leftrightarrow & n & \geq & \log_{\epsilon} \left( \frac{W}{2D} \right) & \text{(log for base } < 1 \text{ turns inequality sign)} \\ \Leftrightarrow & n & \geq & \frac{\log_2 \left( \frac{W}{2D} \right)}{\log_2 \epsilon} \\ \Leftrightarrow & n & \geq & -\frac{\log_2 \left( \frac{2D}{W} \right)}{\log_2 \epsilon} \end{array}$$

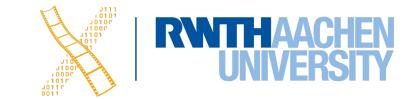

*for n=2:* 

D1 D2

=.07\* D0

270ms

## Deriving Fitts' Law from CMN (2)

Total positioning time is  $T_{pos} = n \cdot (t_{WP} + t_{KP} + t_{MP})$ 

Insert *n* to arrive at Fitts's Law:

$$T_{pos} = -\frac{\log_2\left(\frac{2D}{W}\right)}{\log_2 \epsilon} \cdot (t_{WP} + t_{KP} + t_{MP}) \qquad \text{(rearrange)}$$

$$= -\frac{(t_{WP} + t_{KP} + t_{MP})}{\log_2 \epsilon} \cdot \log_2\left(\frac{2D}{W}\right)$$

$$= -\frac{240 \text{ ms}}{\log_2\left(0.07\right)} \cdot \log_2\left(\frac{2D}{W}\right) \qquad (240 \text{ ms is CMN estimate})$$

$$\approx 100 \text{ ms} \cdot \log_2\left(\frac{2D}{W}\right)$$

$$= I_M \cdot I_D \qquad \text{q.e.d.}$$

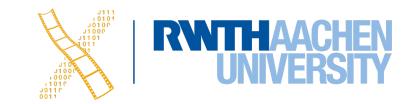

#### Improvements

• Welford's Formulation, 1968:

$$T_{pos} = I_M \cdot \log_2 \left( \frac{D}{W} + \frac{1}{2} \right)$$

• Shannon's Formulation, ISO, 80's:

$$T_{pos} = a + b \cdot \log_2 \left(\frac{D}{W} + 1\right)$$

• a, b depend on device, determine experimentally

Use a = 0 ms,  $b = I_M = 100$  ms for quick and dirty estimates

Improved curve fit, no negative times for infinite-size targets

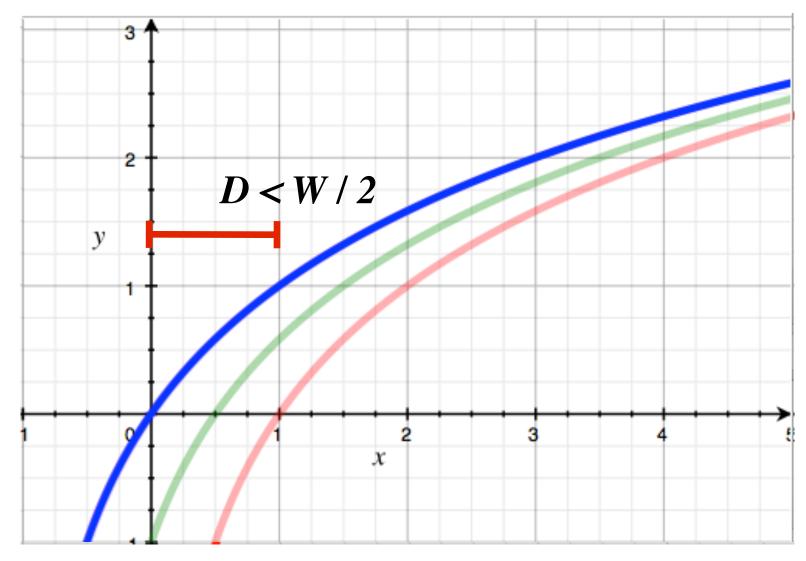

$$T_{pos} = I_M \cdot \log_2\left(\frac{2D}{W}\right)$$

$$T_{pos} = I_M \cdot \log_2 \left( \frac{D}{W} + \frac{1}{2} \right)$$

$$T_{pos} = a + b \cdot \log_2 \left(\frac{D}{W} + 1\right)$$

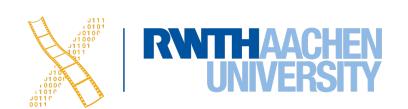

## Target Width

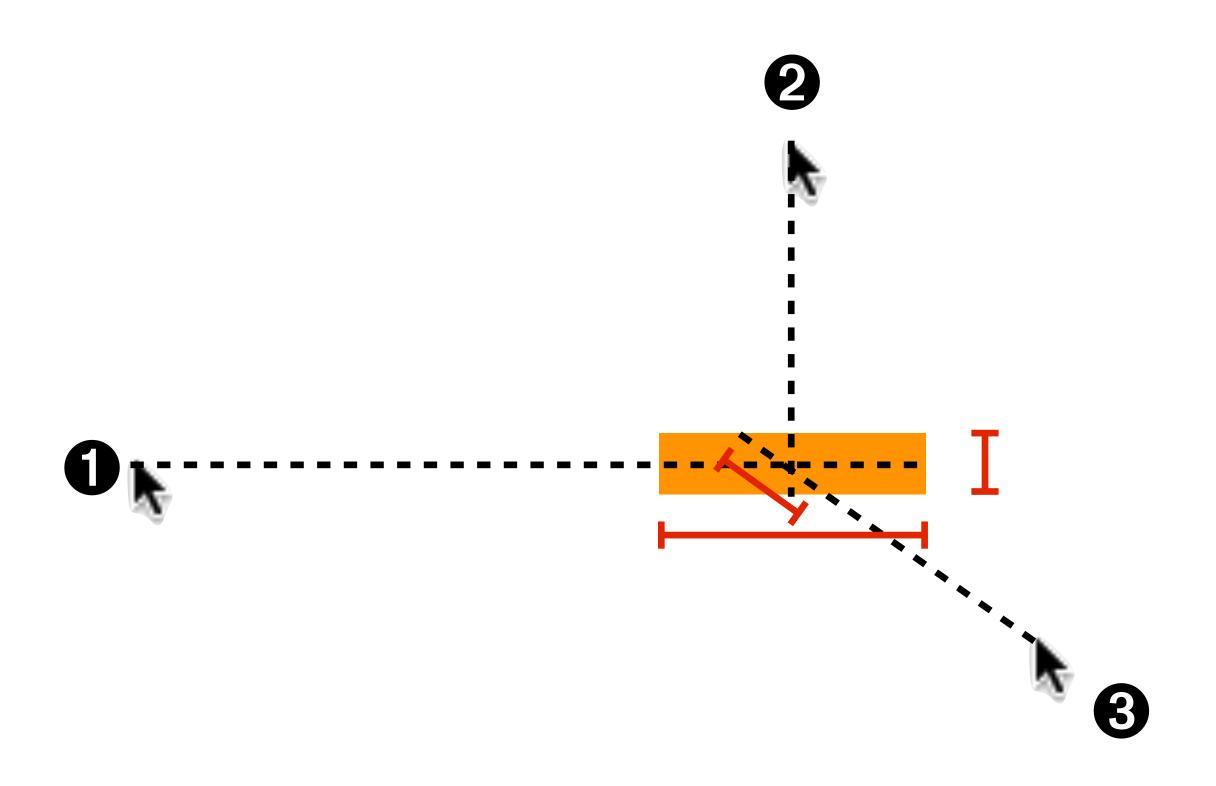

[MacKenzie & Buxton, CHI'92]

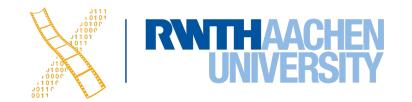

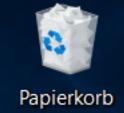

#### Windows 10

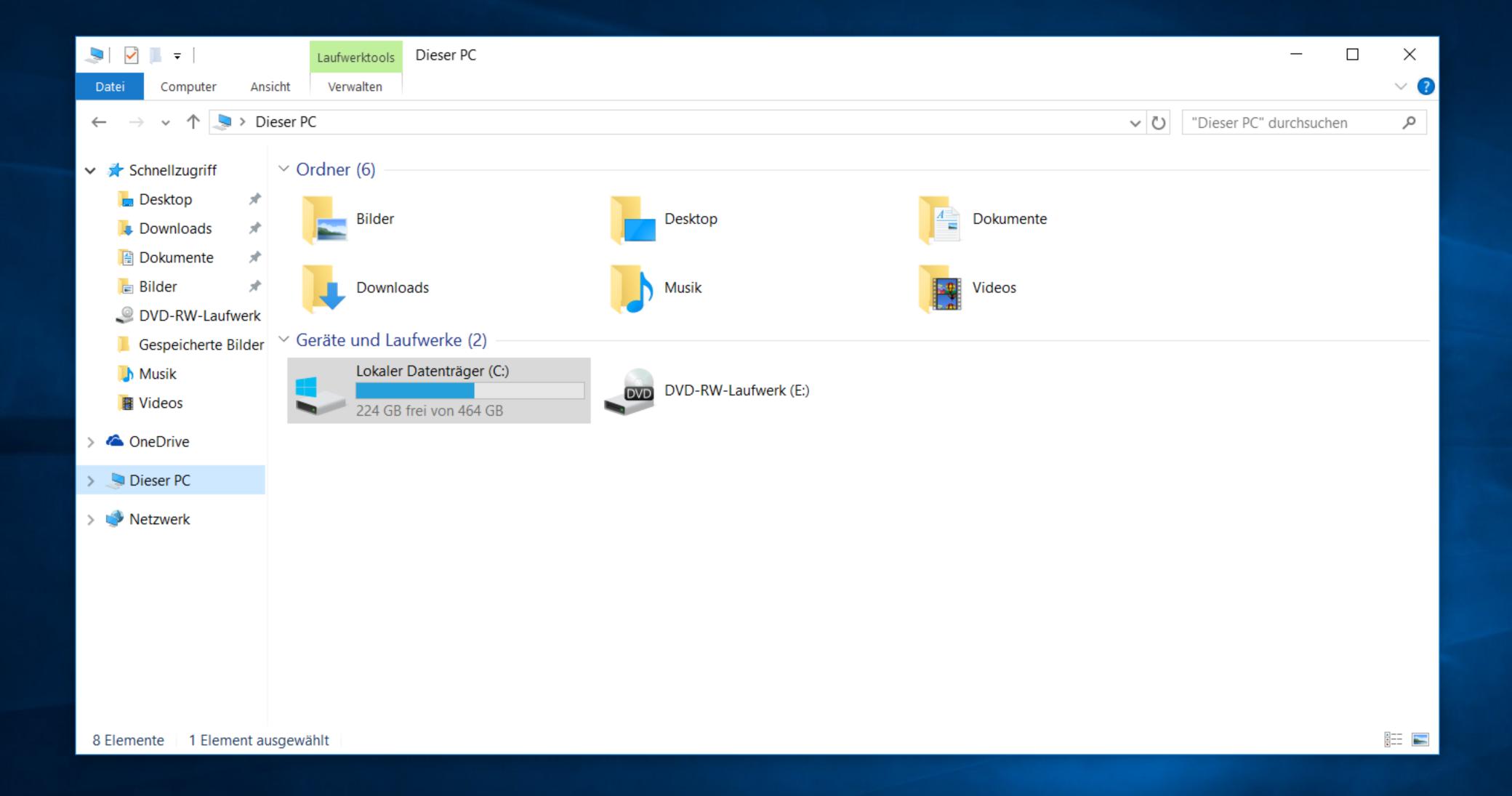

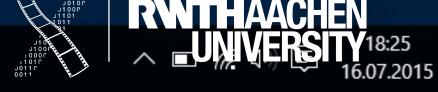

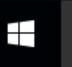

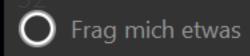

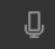

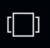

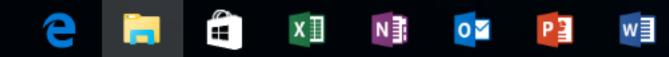

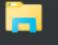

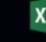

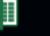

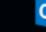

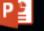

#### macOS Monterey

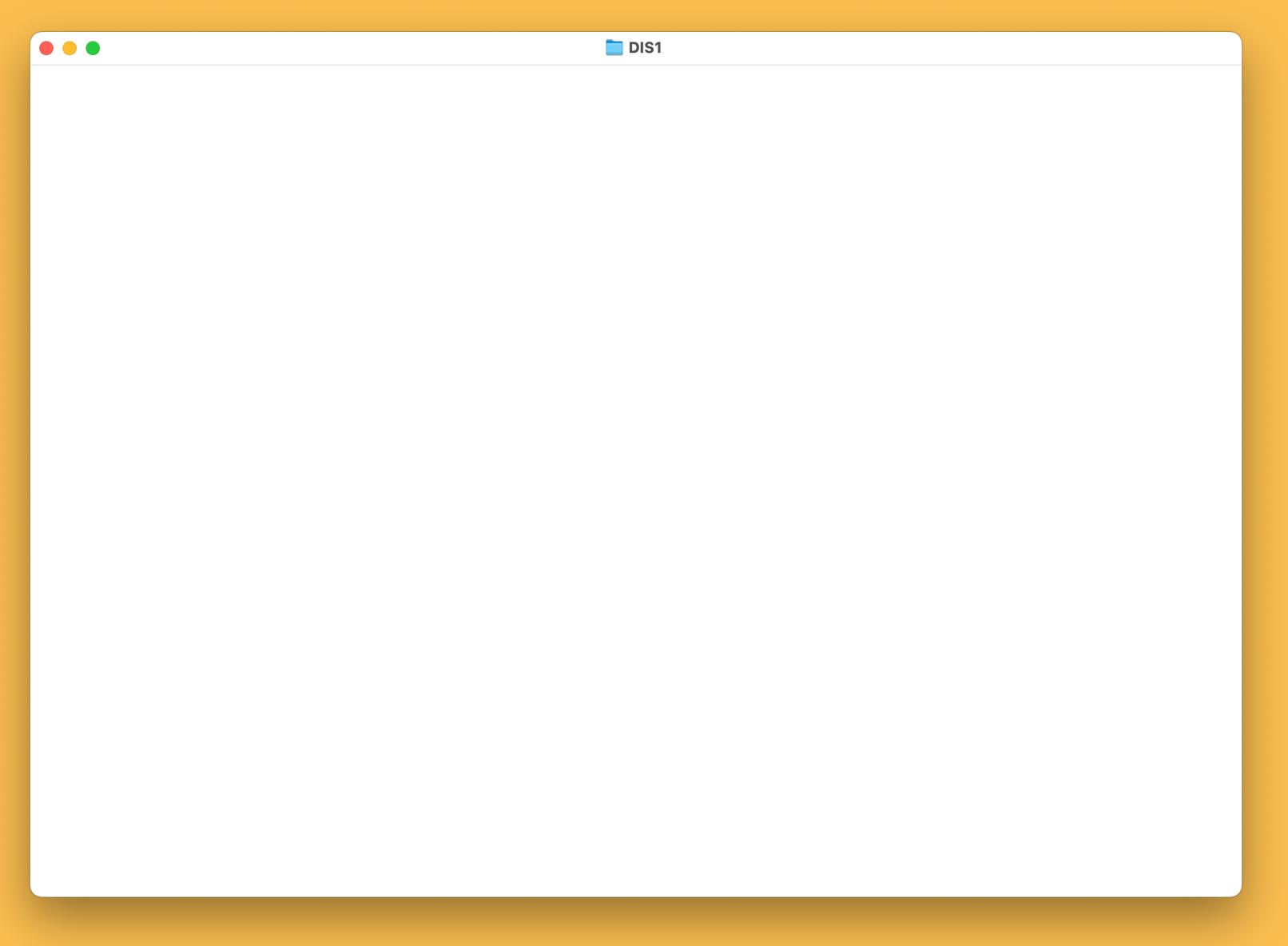

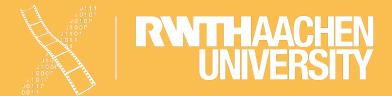

#### In-Class Exercise: Mobile Phone

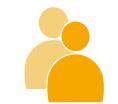

 How much faster does calling become by moving the "call" button from 30 mm distance to 14 mm distance, measured from the middle of the keypad? The size of the call button is 2 x 2 mm

- Shannon's Formulation:  $T_{pos} = a + b \cdot \log_2(\frac{D}{W} + 1)$
- Use a = 0 ms, b = 100 ms/bit

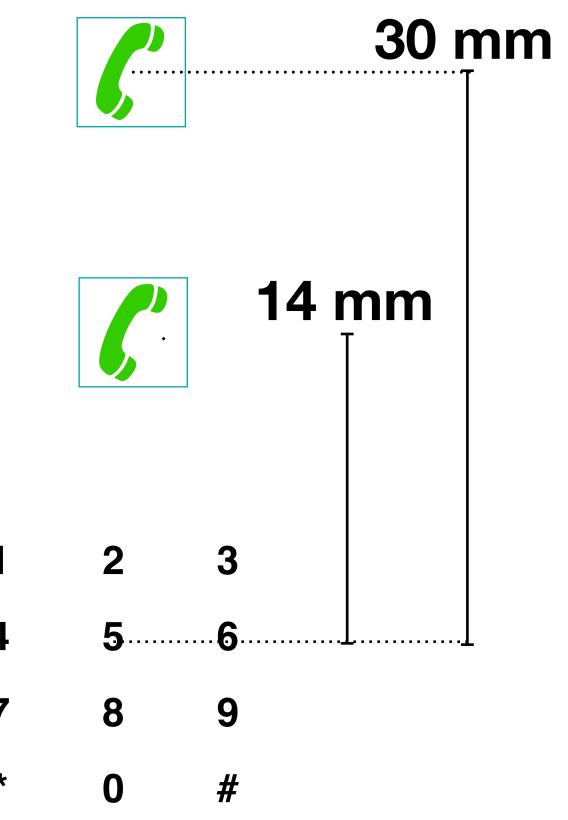

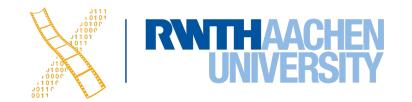

#### Solution

$$T_{pos1} = a + b \cdot \log_2(\frac{D_1}{W} + 1) \qquad T_{pos2} = a + b \cdot \log_2(\frac{D_2}{W} + 1)$$

$$T_{Diff} = T_{pos1} - T_{pos2} = a + b \cdot \log_2(\frac{D_1}{W} + 1) - (a + b \cdot \log_2(\frac{D_2}{W} + 1))$$

$$= b \cdot (\log_2(\frac{D_1}{W} + 1) - \log_2(\frac{D_2}{W} + 1))$$

$$= b \cdot (\log_2(\frac{30}{2} + 1) - \log_2(\frac{14}{2} + 1)) = b \cdot (\log_2(16) - \log_2(8))$$

$$= b \cdot (4bit - 3bit) = b \cdot 1bit = 100 \frac{ms}{bit} \cdot 1bit = 100 ms$$

⇒ Moving the call button speeds up each call by an average of about 100ms.

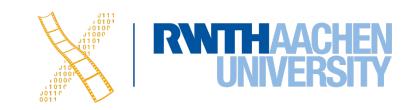

#### Summary

- The Media Computing Group does cool stuff
- HCl is about humans, computers, the design process, and the social context
- The CMN model allows estimating reaction times and memory performance
- You can calculate the average movement time of pointing devices using Fitts' Law
- You've experienced that mathematical laws seem to govern your perception, memory, and movement

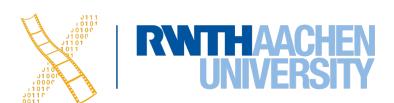

#### What to Do Now

#### **Today**

- 1. Register for the course on RWTHonline
- 2. Upload your signed Declaration of Compliance on our website (If you have done this already, you don't need to upload it again)

```
File Name: DIS1_DoC_<your last name>_<matriculation number>.pdf
```

3. Feel free to check out our other class, iOS Application Development

#### **Before next Lab on Tuesday**

- Buy Don Norman's The Design of Everyday Things (2nd edition, 2013)
- Start working on the assignment

#### **Before next Lecture**

Read Dix' Human-Computer Interaction, chapter "The Human" (pp. 11–59)
 (PDF available on RWTHmoodle)

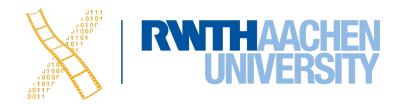